Defining visualization (vis) Defining visualization (vis) Why have a human in the loop? Computer-based visualization systems provide visual representations of datasets Computer-based visualization systems provide visual representations of datasets Computer-based visualization systems provide visual representations of datasets designed to helpeople arry out tasks more effectively. designed to help people carry out tasks more effectively. designed to help people carry out tasks more effectively. Visualization Analysis & Design Why?... What's Vis, and Why Do It? (Ch 1) Tamara Munzner Department of Computer Science University of British Columbia @tamaramunzner Why have a human in the loop? Why have a human in the loop? Why use an external representation? Why use an external representation? Computer-based visualization systems provide visual representations of datasets Computer-based visualization systems provide visual representations of datasets Computer-based visualization systems provide visual representations of datasets Computer-based visualization systems provide visual representations of datasets designed to help people arry out tasks more effectively. designed to hele people arry out tasks more effectively. designed to help people carry out tasks more effectively. designed to help people carry out tasks more effectively. Visualization is suitable when there is a need to augment human capabilities Visualization is suitable when there is a need to augment human capabilities external representation: replace cognition with perception external representation: replace cognition with perception rather than replace people with computational decision-making methods. rather than replace people with computational decision-making methods. • don't need vis when fully automatic solution exists and is trusted many analysis problems ill-specified -don't know exactly what questions to ask in advance possibilities -long-term use for end users (ex: exploratory analysis of scientific data) -presentation of known results (ex: New York Times Upshot) - stepping stone to assess requirements before developing models - help automatic solution developers refine & determine parameters [Cerebral: Visualizing Multiple Experimental Conditions on a Graph with Biological Context. Barsky, Munzner, Gardy, and Kincaid. IEEE TVCG (Proc. InfoVis) 14(6):1253-1260, 2008.] [Cerebral:Visualizing Multiple Experimental Conditions on a Grapl with Biological Context. Barsky, Munzner, Gardy, and Kincaid. IEEE TVCG (Proc. InfoVis) 14(6):1253-1260, 2008.] -help end users of automatic solutions verify, build trust Why depend on vision? Why represent all the data? Why represent all the data? What resource limitations are we faced with? Computer-based visualization systems provide visual epresentations of datasets Computer-based visualization systems provide visual representations of datasets Computer-based visualization systems provide visual representations of datasets Vis designers must take into account three very different kinds of resource limitations: designed to help people carry out tasks more effectively those of computers, of humans, and of displays. designed to help people carry out tasks more enectively. designed to help people carry out tasks more effective summaries lose information, details matter summaries lose information, details matter human visual system is high-bandwidth channel to brain computational limits **Anscombe's Quartet Anscombe's Quartet** -confirm expected and find unexpected patterns -confirm expected and find unexpected patterns - overview possible due to background processing -computation time, system memory Identical statistics **Identical statistics** -assess validity of statistical model -assess validity of statistical model • subjective experience of seeing everything simultaneously display limits x mean x mean · significant processing occurs in parallel and pre-attentively x variance 10 x variance 10 -pixels are precious & most constrained resource sound: lower bandwidth and different semantics 7.5 v mean 7.5 v mean -information density: ratio of space used to encode info vs unused whitespace 3.75 3.75 y variance y variance - overview not supported • tradeoff between clutter and wasting space x/y correlation 0.816 x/y correlation 0.816 • subjective experience of sequential stream · find sweet spot between dense and sparse touch/haptics: impoverished record/replay capacity human limits - only very low-bandwidth communication thus far -human time, human memory, human attention taste, smell: no viable record/replay devices Why analyze? Why analyze? Why analyze? TreeJuxtaposer TreeJuxtaposer SpaceTree imposes structure on imposes structure on · imposes structure on ATRIBUTE NAME OF BEHAVE ATRIMOTE FARM SERVICE huge design space huge design space huge design space Visualization Analysis & Design -scaffold to help you think -scaffold to help you think -scaffold to help you think systematically about choices systematically about choices systematically about choices -analyzing existing as stepping stone -analyzing existing as stepping stone -analyzing existing as stepping stone Analysis: Nested Model (Ch 4) to designing new to designing new to designing new -most possibilities ineffective for -most possibilities ineffective for -most possibilities ineffective for particular task/data combination particular task/data combination particular task/data combination Tree → SpaceTree → Actions → Present → Locate → Identify → Encode → Navigate → Select → Filter \*• <u>( · · · )</u> < ⊙ > **Tamara Munzner** Department of Computer Science → Targets → Path between two nodes → Encode → Navigate → Select → Arrange University of British Columbia \*• ('.''·) @tamaramunzner

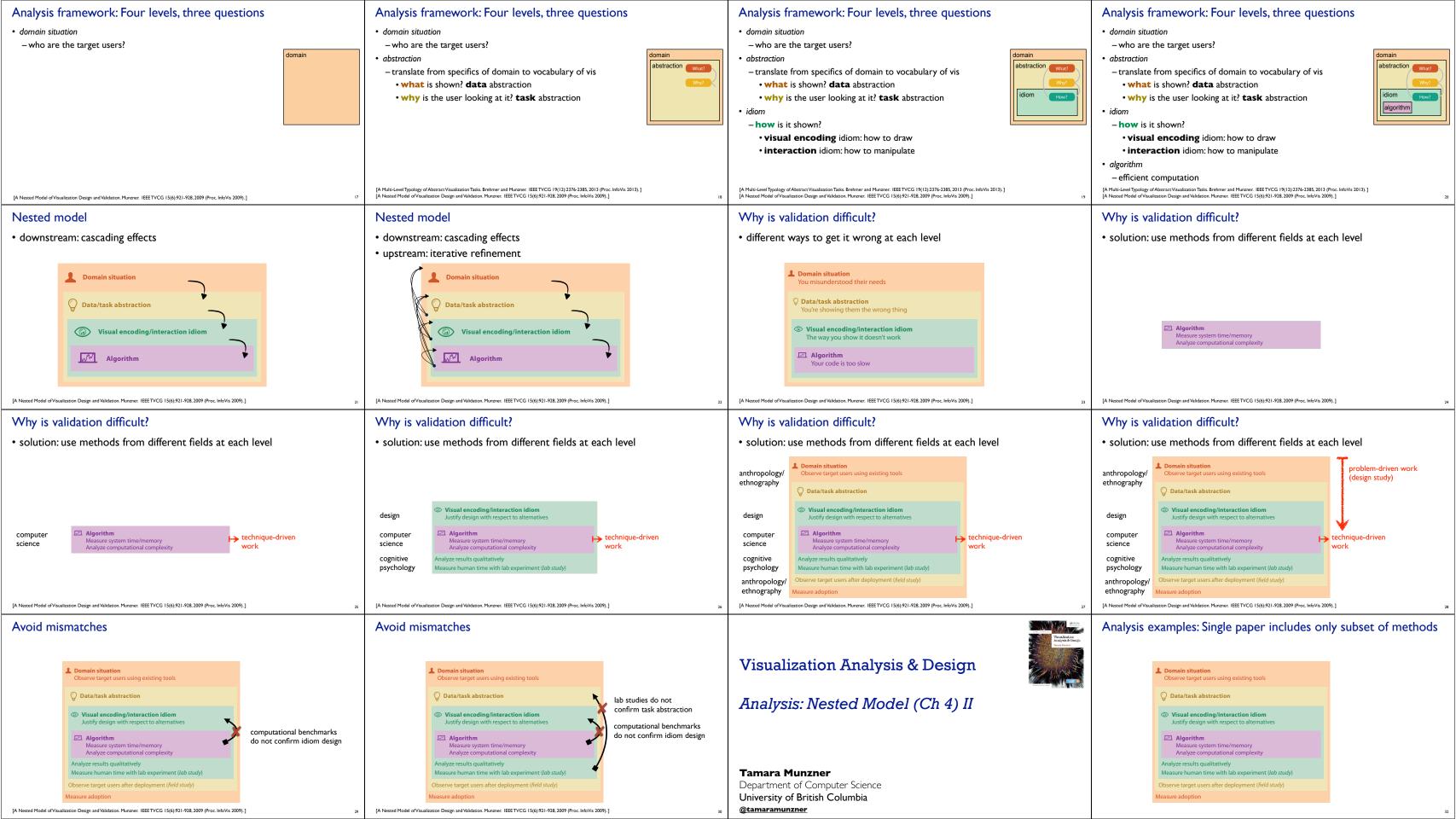

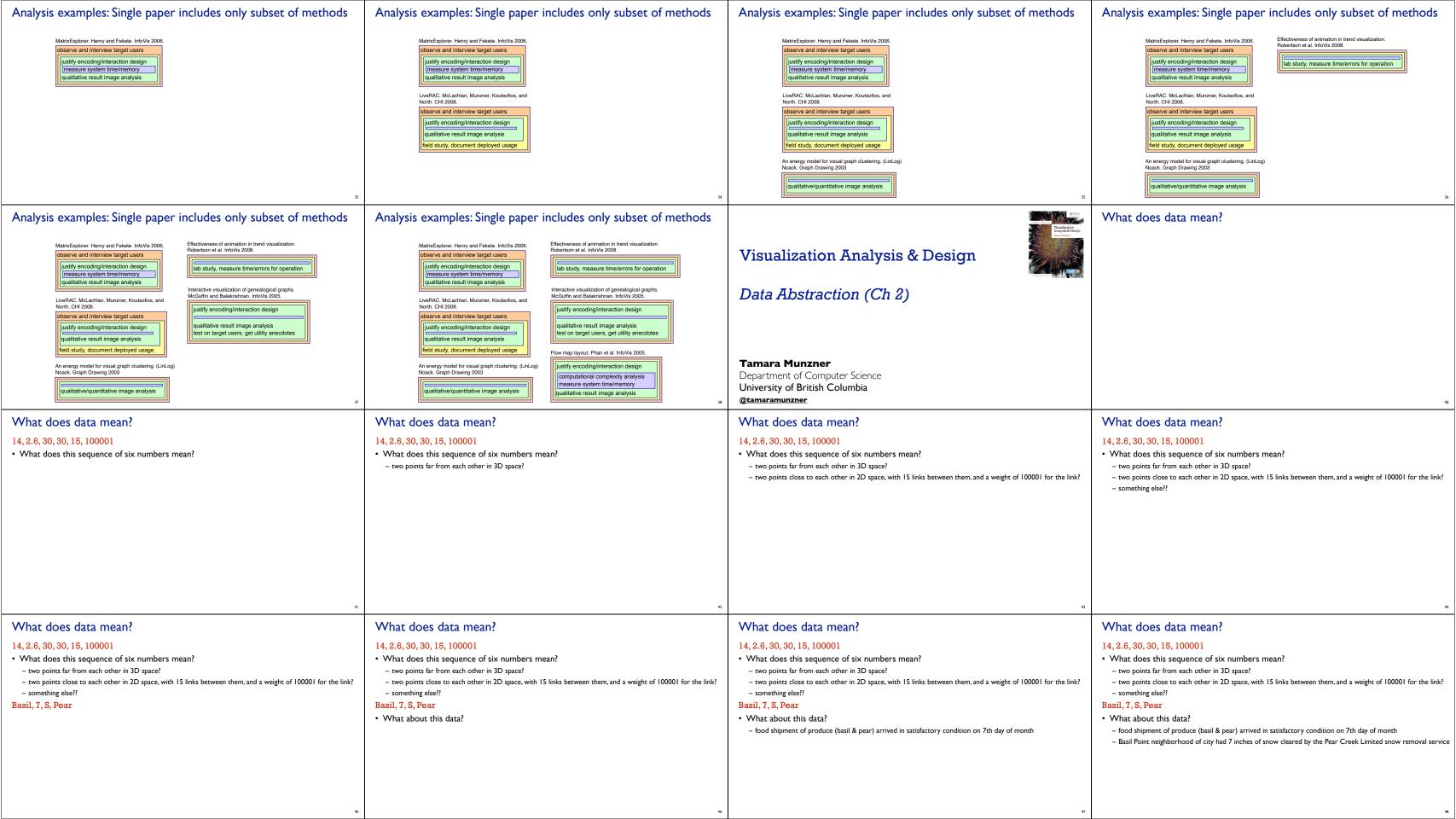

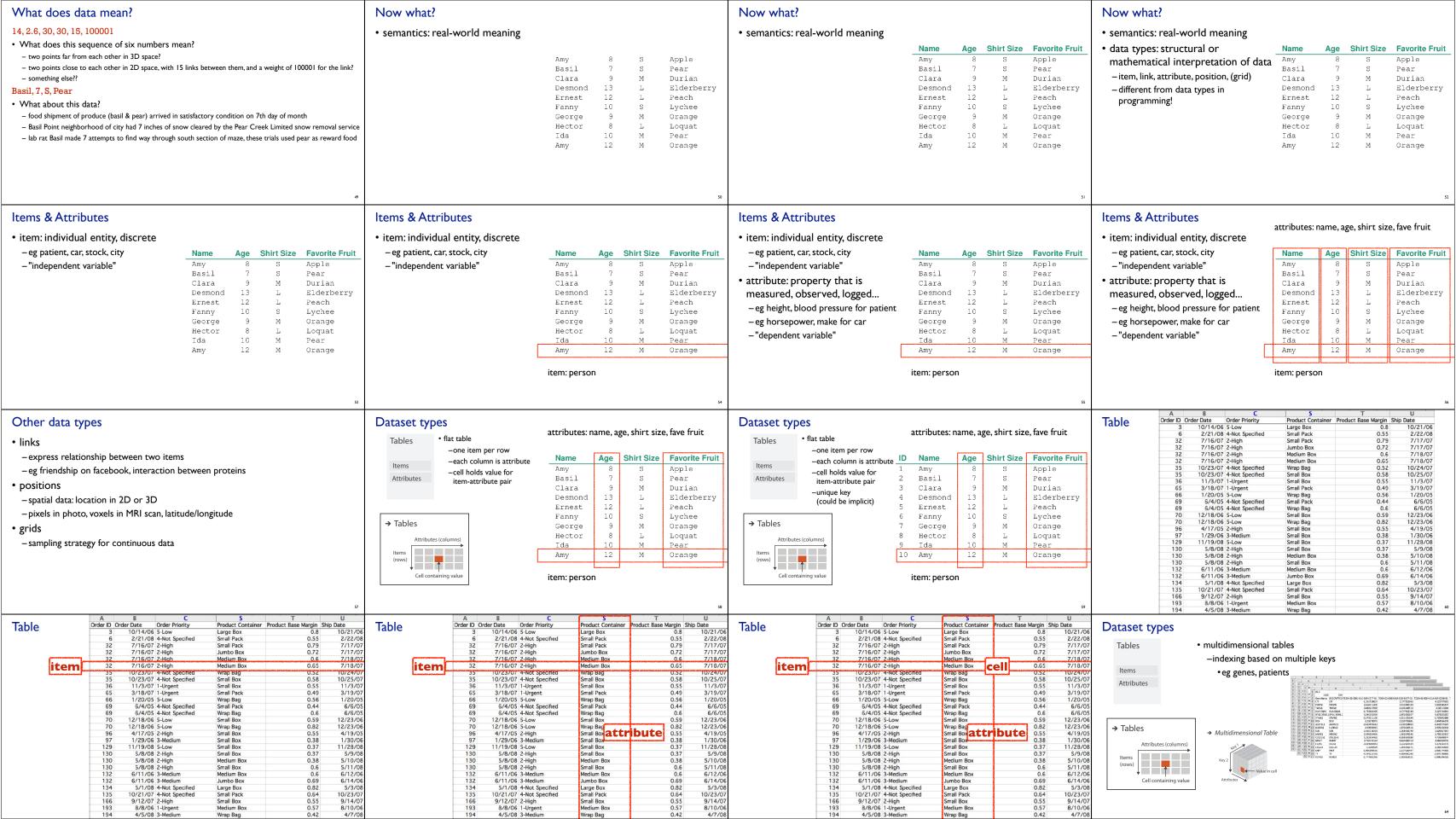

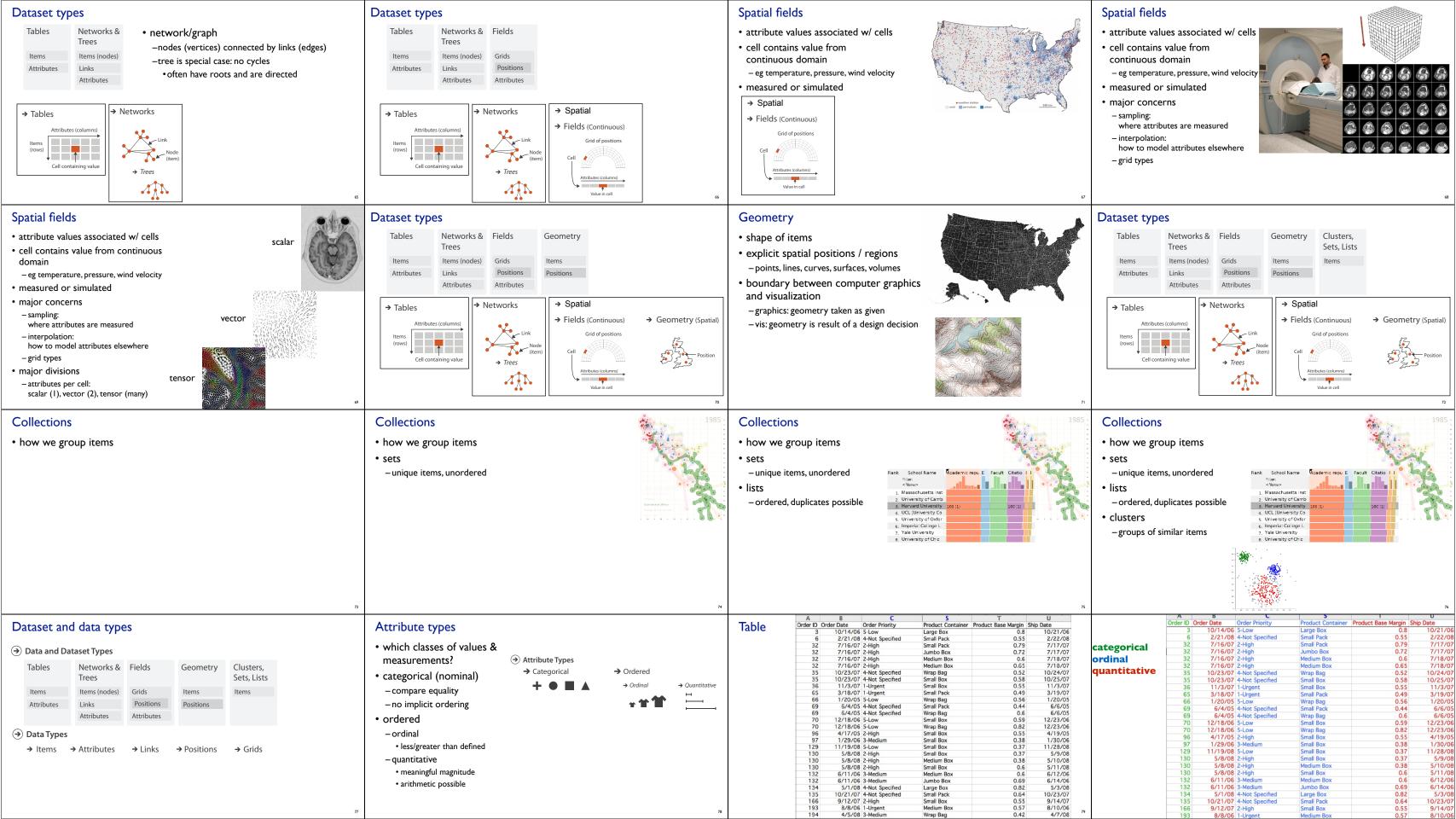

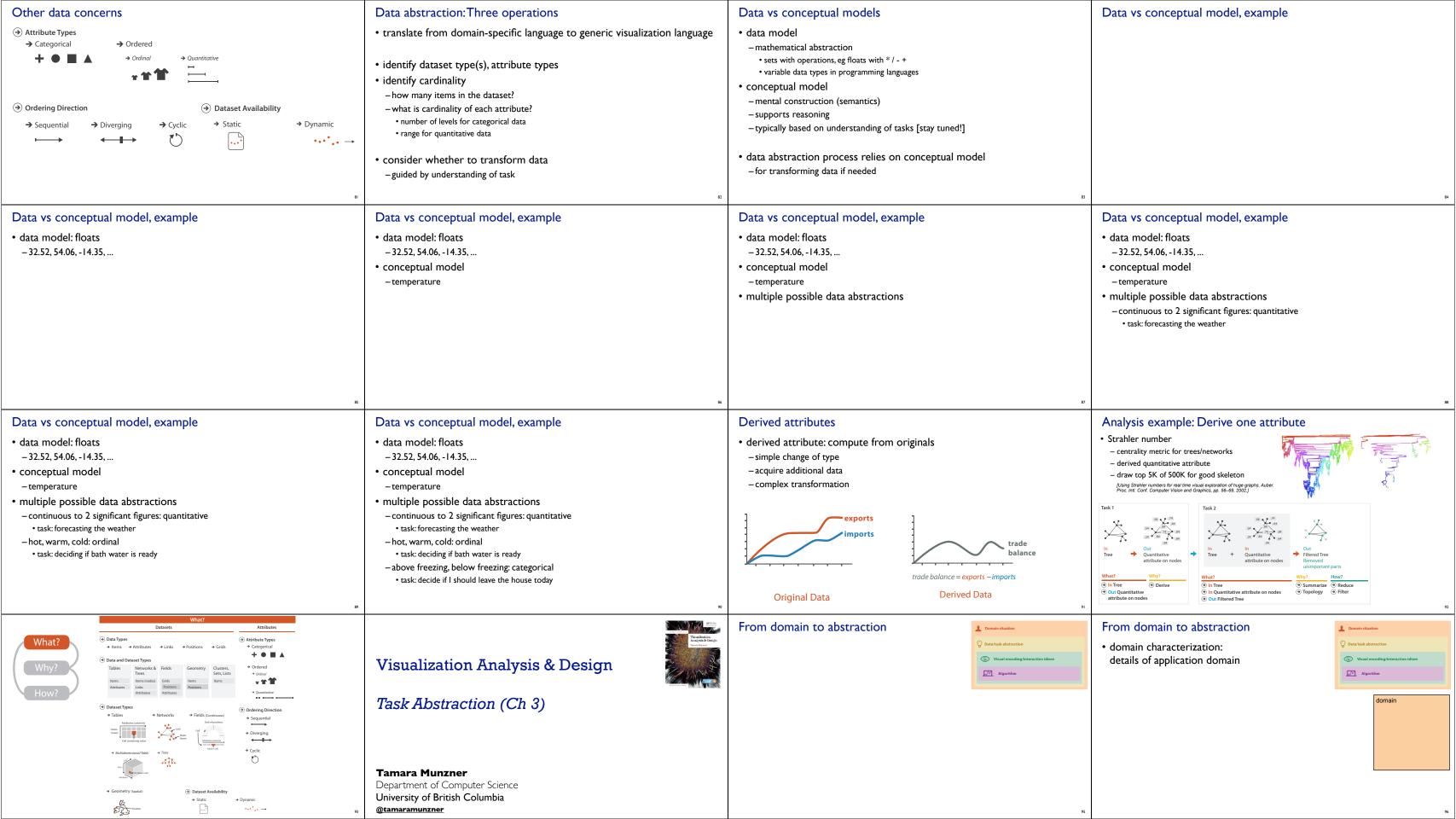

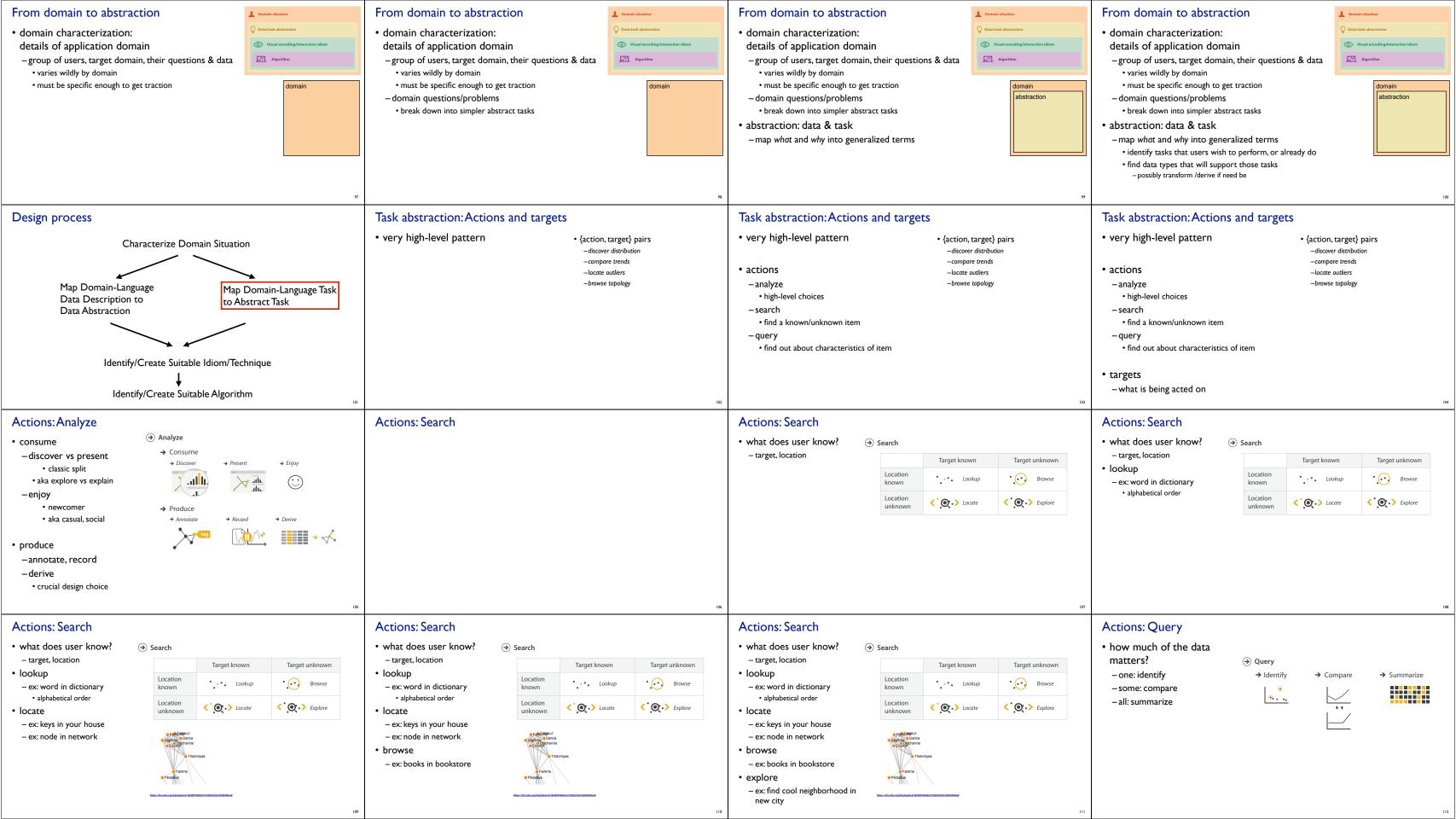

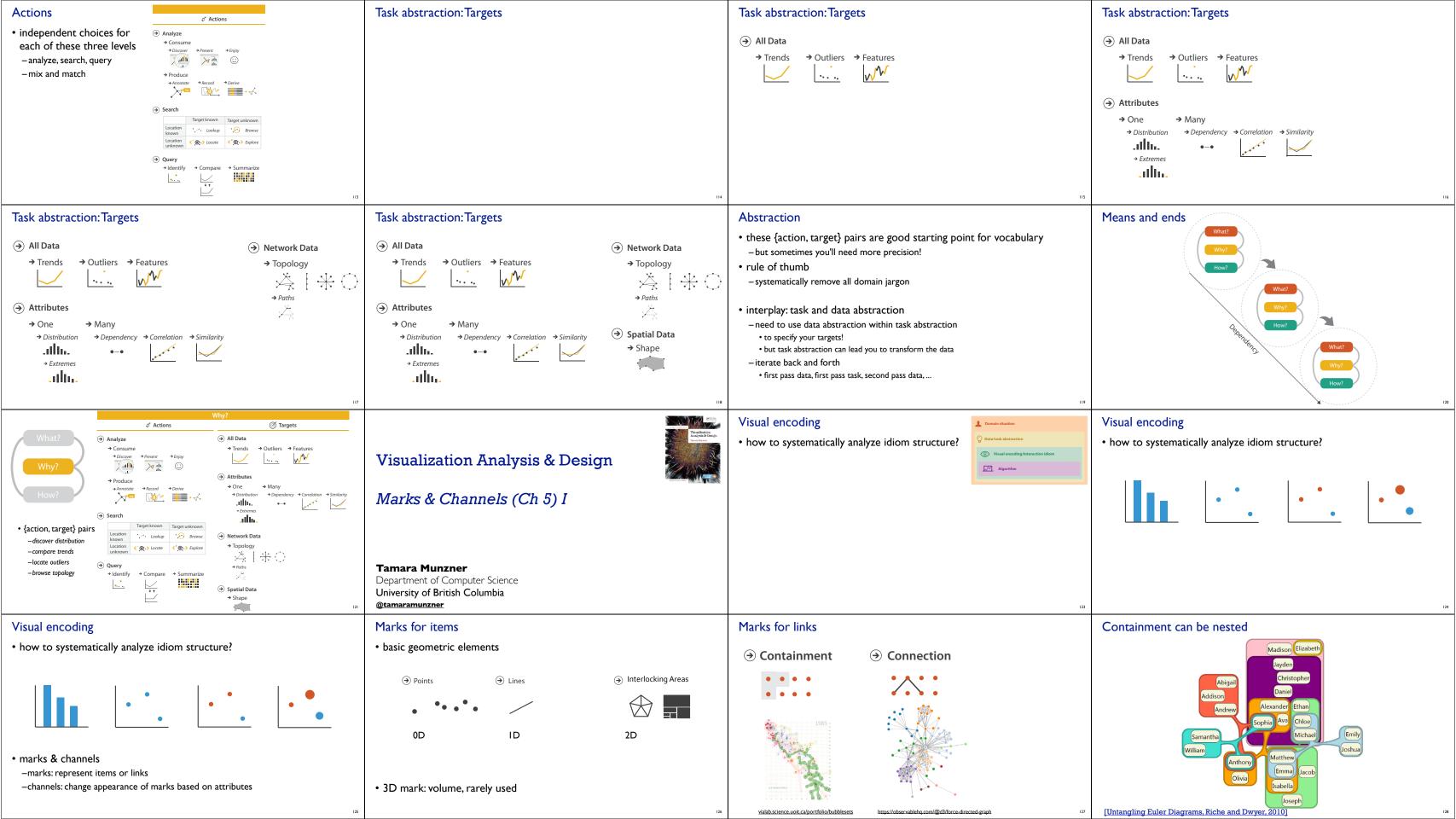

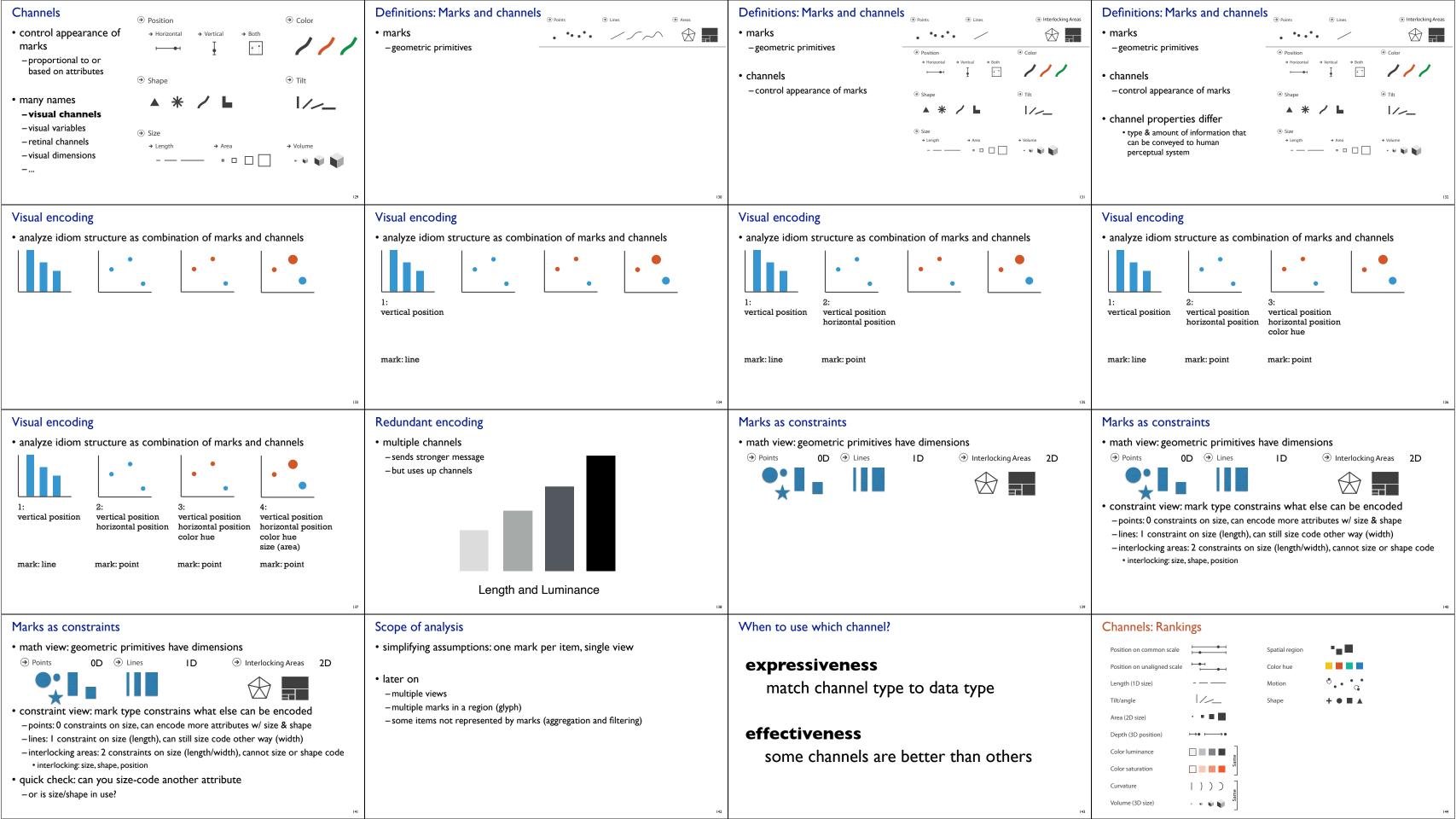

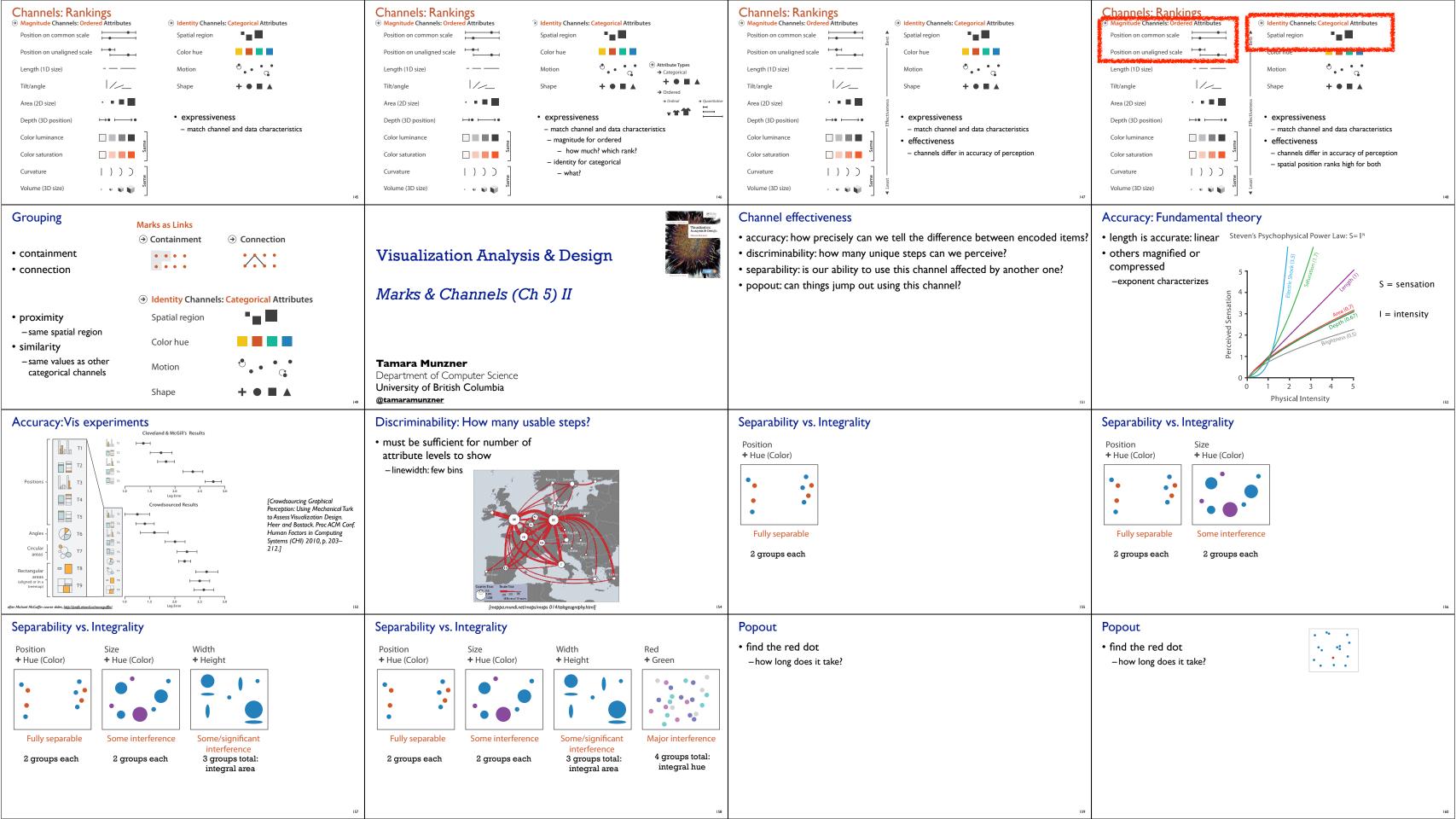

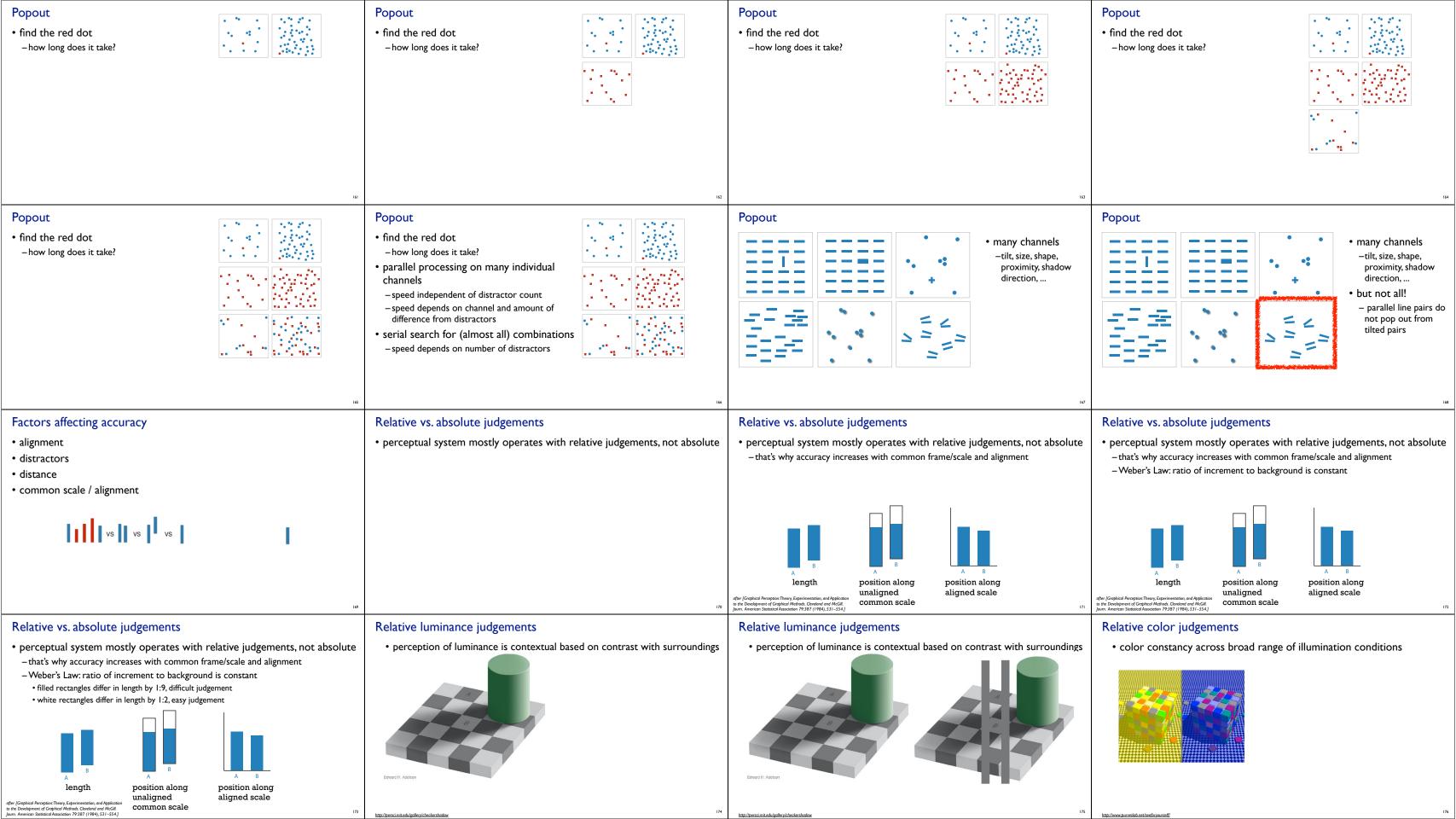

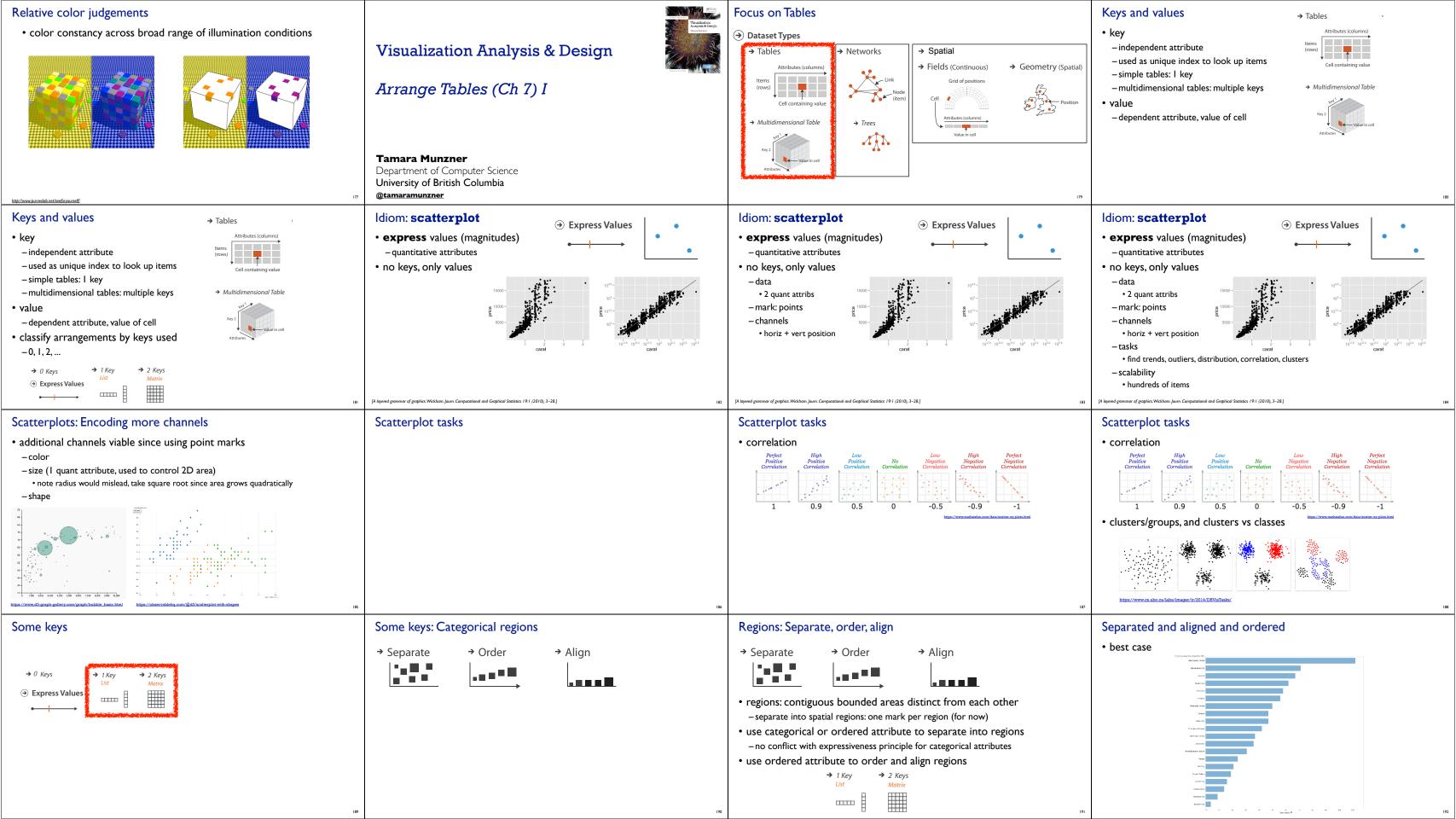

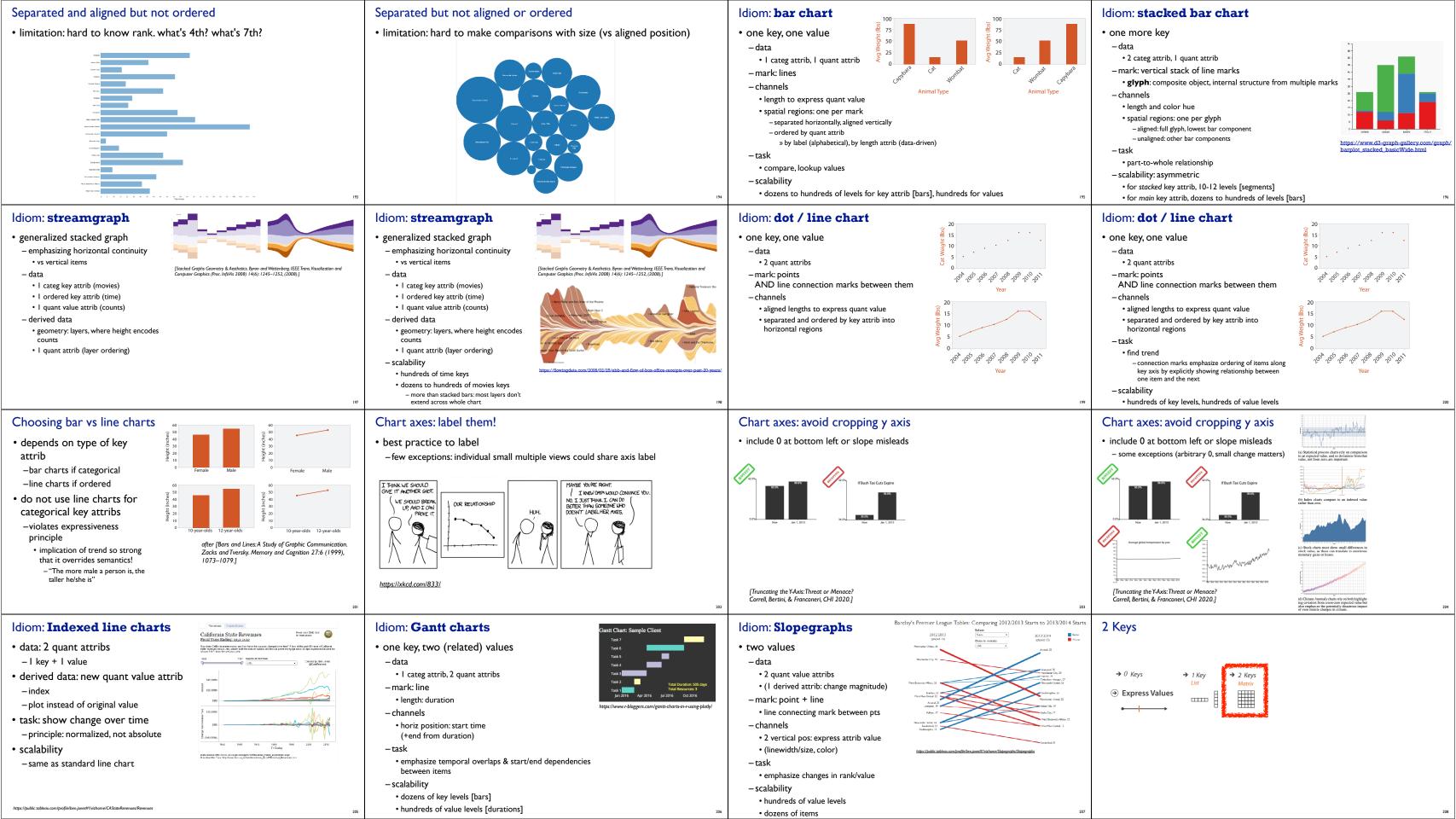

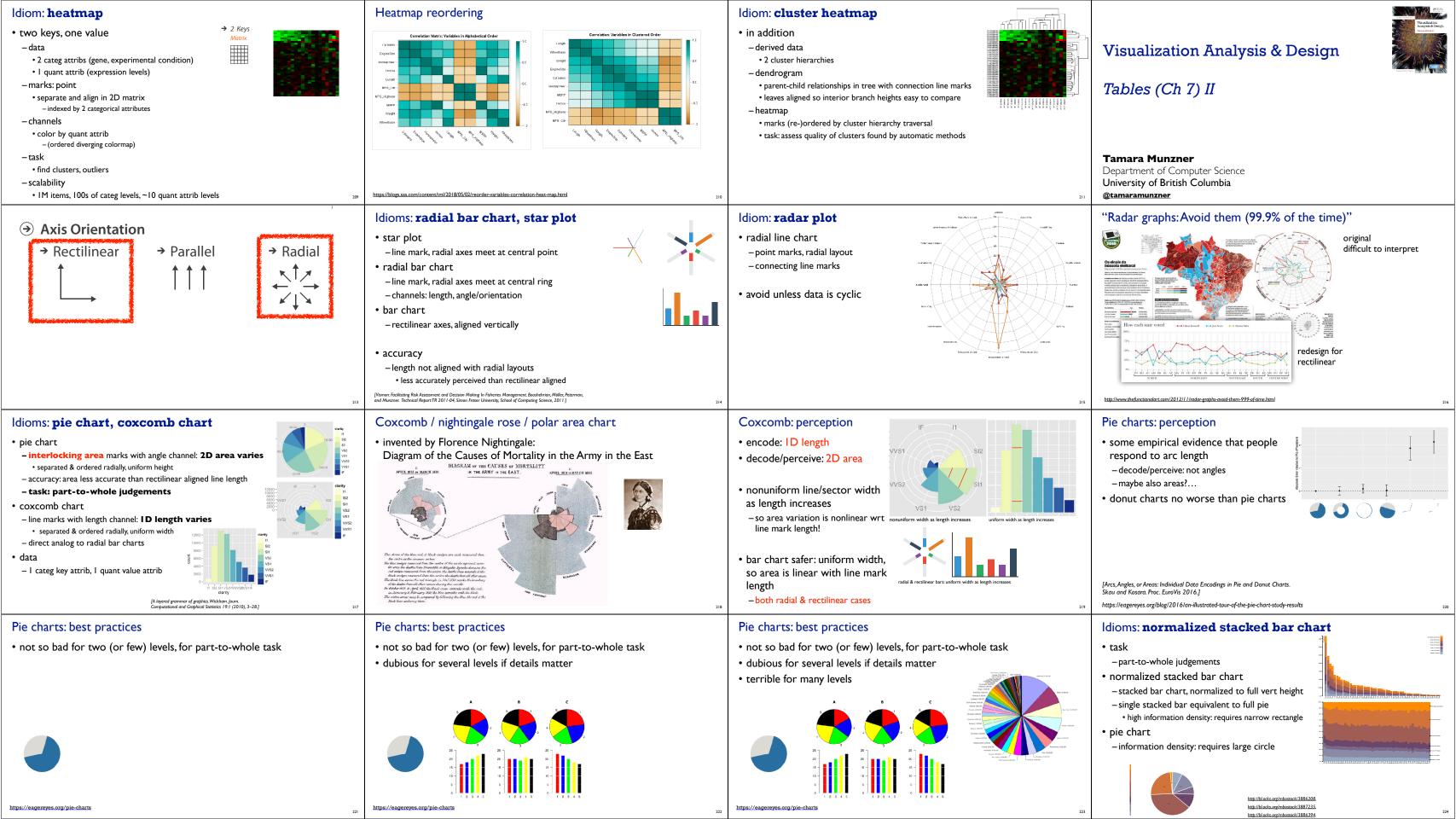

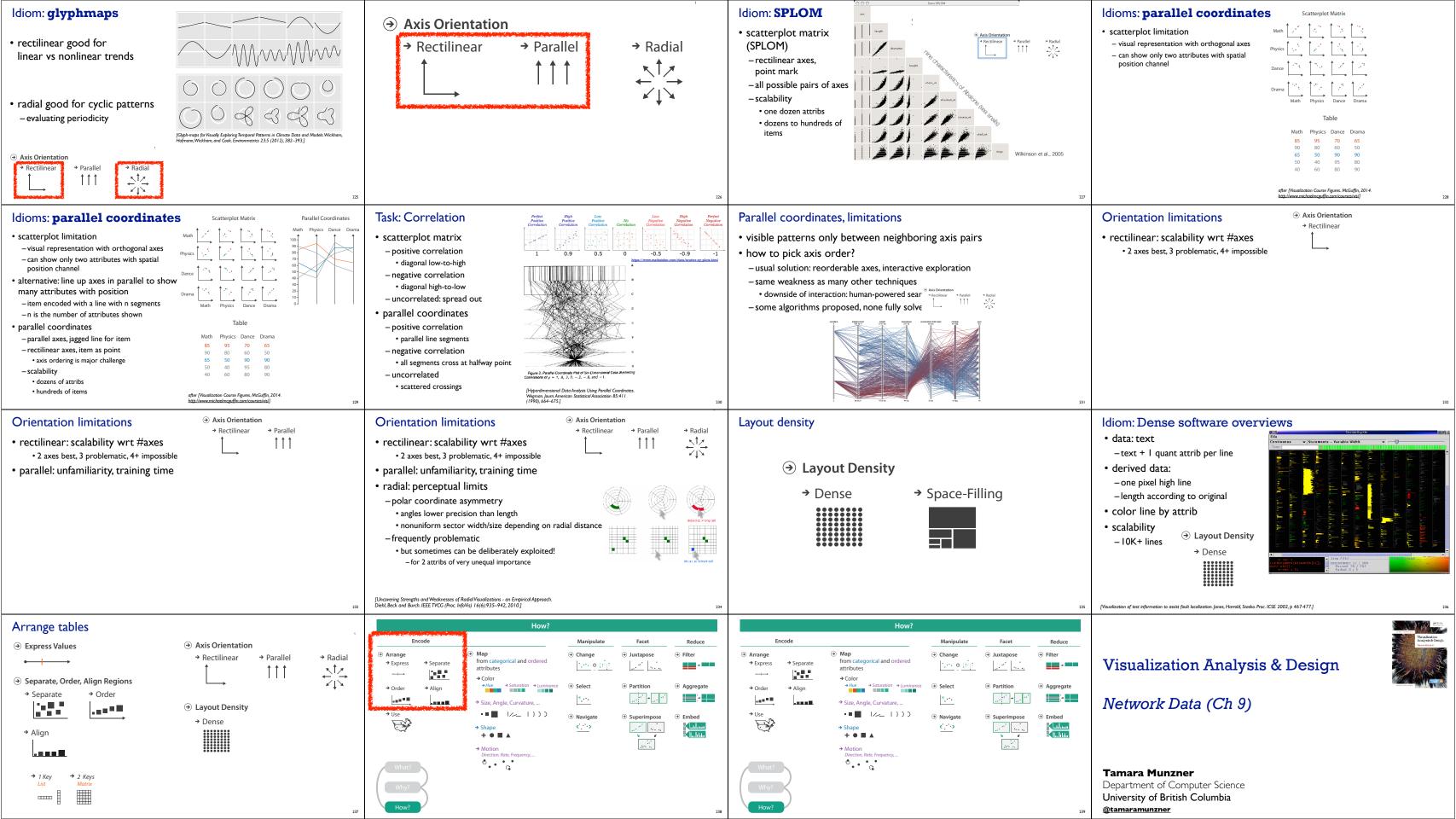

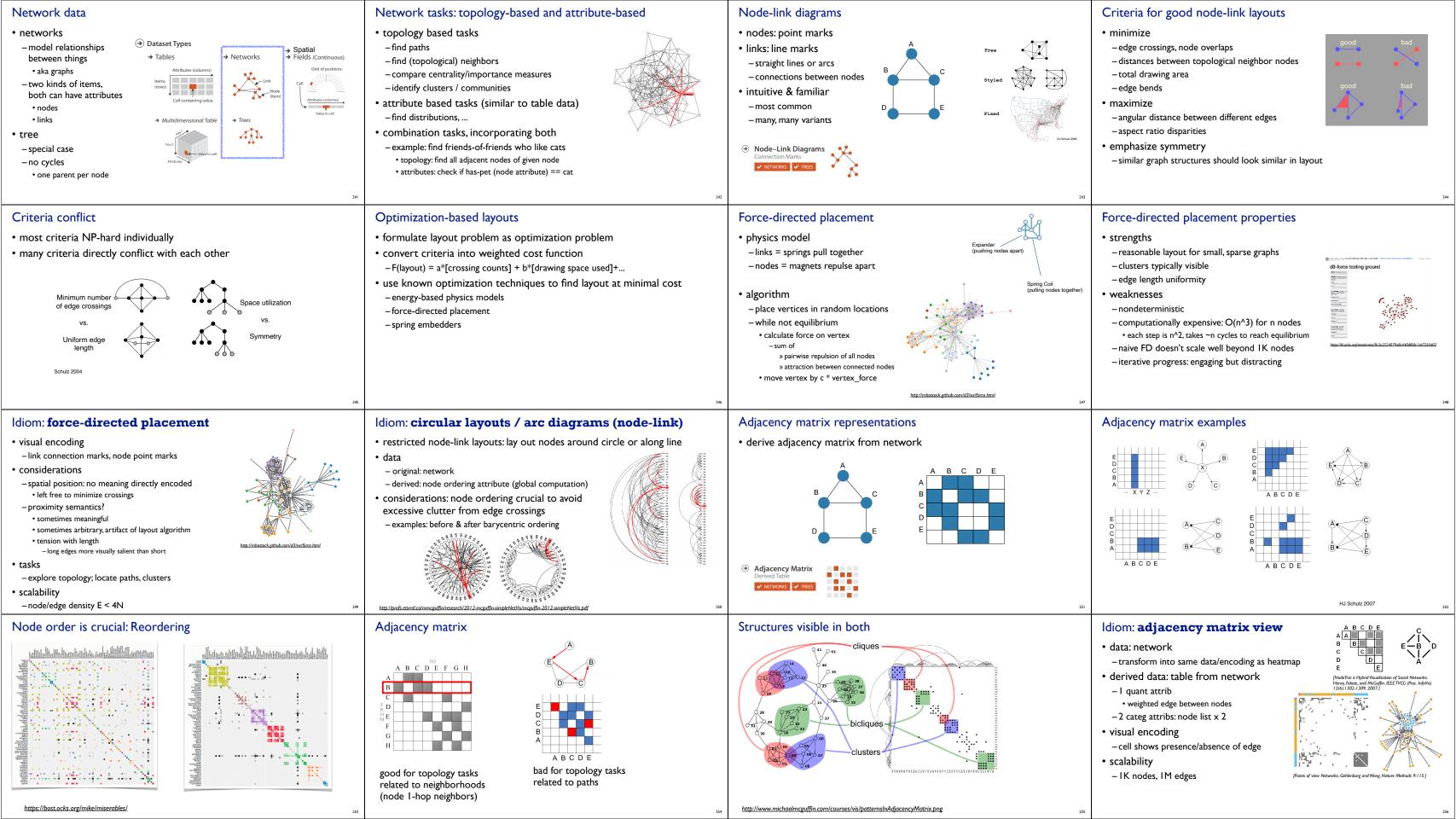

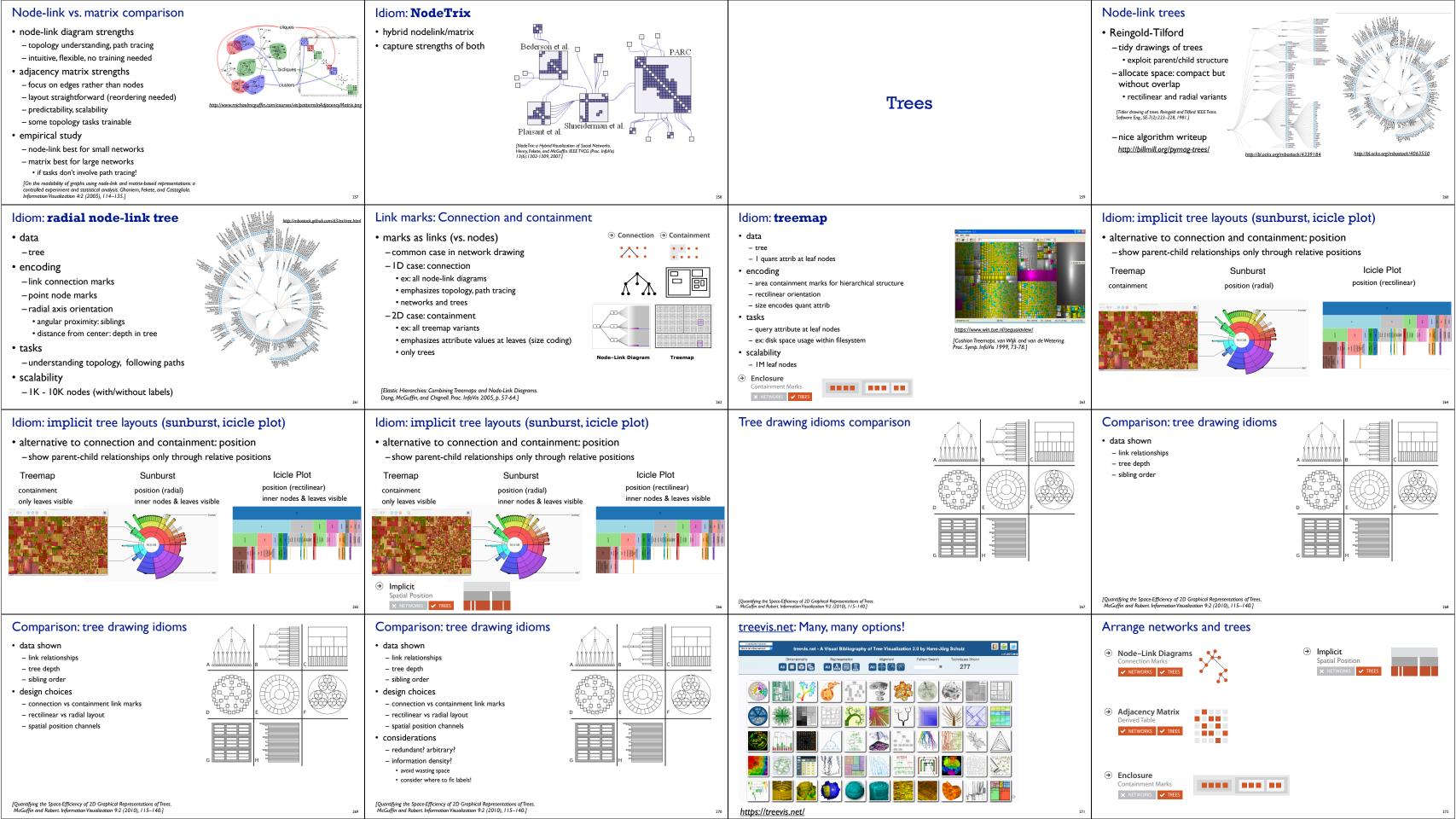

## Visualization Analysis & Design

## Network Data (Ch 9) II

### **Tamara Munzner**

Department of Computer Science University of British Columbia

@tamaramunzner

## Idiom: hierarchical edge bundling

- - any layout of compound network • network: software classes (nodes), import/export between classes (links)
  - cluster hierarchy: class package structure
- derived: bundles of edges with same source/destination (multi-level)
- idiom: curve edge routes according to bundles
- task: edge clutter reduction

Encode

Geographic Map

→ Align

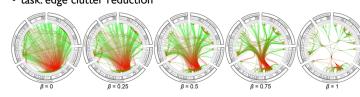

[Hierarchical Edge Bundles: Visualization of Adjacency Relations in Hierarchical Data. Danny Holten. TVCG 12(5):741-748 2006]

· ■ ■ |//\_ |)))

+ • = 4

° . . .

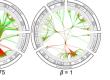

Partition

Interlocking marks

position coded

cannot encode another

channels, they're "taken"

attribute with these

shape coded

area coded

-

### → Express 255 Aggregate → Align .... → Size, Angle, Curvature. Embed F. + • • • → Motion • • • •

### Hierarchical edge bundling

Multilevel networks

real vertex

virtual vertex

virtual spring

\_\_\_\_ internal spring

· works for any layout: treemap vs radial

derive cluster hierarchy of metanodes

on top of original graph nodes

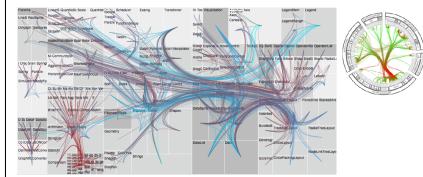

[Schulz 2004]

[Hierarchical Edge Bundles: Visualization of Adjacency Relations in Hierarchical Data. Danny Holten. TVCG 12(5):741-748 2006]

- · show spatial variability of attribute ("theme")
- -combine geographic / reference map with (simple, flat) tabular data
- region: interlocking area marks (provinces, countries with outline shapes)
- major idioms
- -choropleth
- symbol maps
- -cartograms
- dot density maps

### Idiom: GrouseFlocks

- · data: compound network
- network
- -cluster hierarchy atop it
- derived or interactively chosen
- visual encoding
  - -connection marks for network links
  - -containment marks for hierarchy

Spatial Data (Ch 9)

Department of Computer Science University of British Columbia

· use given spatial position

- geographical/cartographic data

Idiom: choropleth map

• use given spatial data

relationships

- sensor/simulation data

Tamara Munzner

@tamaramunzner

Spatial data

examples

- point marks for nodes
- dynamic interaction
- -select individual metanodes in hierarchy to expand/ contract

Visualization Analysis & Design

- dataset contains spatial attributes and they have primary importance

- central tasks revolve around understanding spatial relationships

Graph Hierarchy 1 [GrouseFlocks: Steerable Exploration of Graph Hierarchy Space. Archambault, Munzner, and Auber. IEEE TVCG

14(4):900-913, 2008.]

- data: compound graph - original: network
- derived: cluster hierarchy atop it
- considerations
- -better algorithm for same encoding technique
- · same: fundamental use of space
- · hierarchy used for algorithm speed/quality but not shown explicitly

Idiom: **sfdp** (multi-level force-directed placement)

- scalability
- -nodes, edges: IK-10K
- hairball problem eventually hits

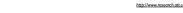

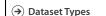

Focus on Spatial

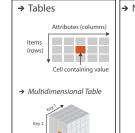

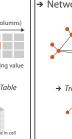

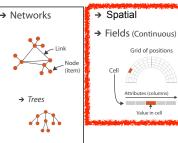

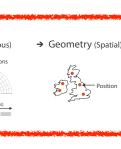

[Efficient and high quality force-directed graph drawing.

Hu. The Mathematica Journal 10:37-71, 2005.]

Geographic Maps

Beware: Population maps trickiness!

## Thematic maps

- -join together
- also could have point marks (cities, locations with 2D lat/lon coords)
- region: categorical key attribute in table - use to look up value attributes

- geographic geometry -table with I quant attribute per region

encoding

-position: use given geometry for area mark boundaries

• data

-color:

-when central task is understanding spatial

- sequential segmented colormap

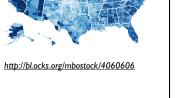

CONSUMERS OF FURRY PORNOGRAPHY

PET PEEVE #208: GEOGRAPHIC PROFILE MAPS WHICH ARE BASICALLY JUST POPULATION MAPS [ https://xkcd.com/1138 ]

## Beware: Population maps trickiness! spurious correlations: most attributes just show where people live PET PEEVE #208 GEOGRAPHIC PROFILE MAPS WHICH ARE BASICALLY JUST POPULATION MAPS [ https://xkcd.com/1138 ] Choropleth map: Pros & cons - easy to read and understand -well established visualization (no learning curve)

- data is often collected and aggregated by geographical regions

-visual salience depends on region size, not true importance wrt attribute value

Child Mortality

- most effective visual variable used for geographic location

· large regions appear more important than small ones

-color palette choice has a huge influence on the result

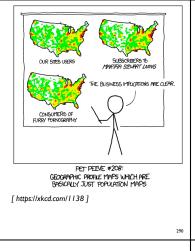

## Beware: Population maps trickiness! spurious correlations: most attributes

- just show where people live consider when to normalize by
- population density
  - encode raw data values - tied to underlying population
  - but should use normalized values

Symbol maps with glyphs

- -unemployed people per 100 citizens, mean family
- general issue
- -absolute counts vs relative/normalized data
- -failure to normalize is common error

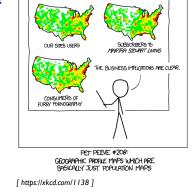

## · best case: regions are roughly equal sized

be careful when choosing colors & bins

Choropleth maps: Recommendations

show only one variable at a time

• normalize when appropriate

· only use when central task is understanding spatial relationships

## Symbol map: Pros & cons -somewhat intuitive to read and understand - mitigate problems with region size vs data salience • marks: symbol size follows attribute value • glyphs: symbol size can be uniform

## Idiom: Contiguous cartogram

shape, area, and position coded derive new interlocking marks -based on combination of original interlocking

interlocking marks:

algorithm to create new marks

marks and new quantitative attribute

- -input: target size -goal: shape as close to the original as possible
- requirement: maintain constraints
- relative position

Mark Newman, Univ. Michigan

• contiguous boundaries with their neighbours

-allows use of size and shape and color channels · aka proportional symbol maps, graduated symbol maps

· keep original spatial geometry in the background · often a good alternative to choropleth maps

Beware: Population maps trickiness!

spurious correlations: most attributes

just show where people live

population density

• encode raw data values

Idiom: Symbol maps

consider when to normalize by

- tied to underlying population

· but should use normalized values

- unemployed people per 100 citizens, mean family

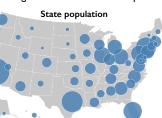

Idiom: Grid Cartogram

· uniform-sized shapes arranged in rectilinear grid

· maintain approximate spatial position and arrangement

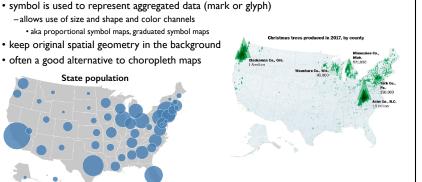

Cartogram: Pros & cons

pros

- can be intriguing and engaging -best case: strong and surprising size disparities
- -non-contiguous cartograms often easier to understand
- -require substantial familiarity with original dataset & use of memory • compare distorted marks to memory of original marks
- mitigation strategies: transitions or side by side views
- major distortion is problematic · may be aesthetically displeasing
- · may result in unrecognizable marks
- -difficult to extract exact quantities

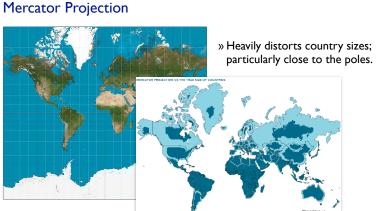

shape -allows use of color channel

-possible occlusion / overlap

• symbols could overlap each other

Idiom: Dot density maps

• symbols could occlude region boundaries

-complex glyphs may require explanation / training

task:

· visualize distribution of a

 one symbol represents a constant number of items

phenomenon by placing dots

-dots have uniform size &

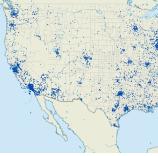

show spatial patterns, clusters

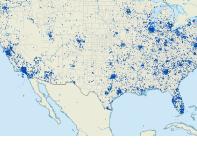

Dot density maps: Pros and cons

- straightforward to understand
- -avoids choropleth non-uniform region size problems
- challenge: normalization, just like choropleths
- show population density (correlated with attribute), not effect of interest - perceptual disadvantage:
- difficult to extract quantities
- performance disadvantage: rendering many dots can be slow

- Map Projections
- mathematical functions that map 3D surface geometry of the Earth to 2D maps • all projections of sphere on plane necessarily distort surface in some way
- interactive: philogb.github.io/page/myriahedral/ and jasondavies.com/maps/

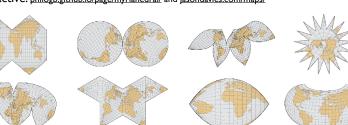

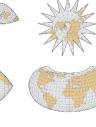

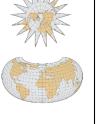

Spatial Data (Ch 9) II

Visualization Analysis & Design

**Tamara Munzner** Department of Computer Science University of British Columbia @tamaramunzner

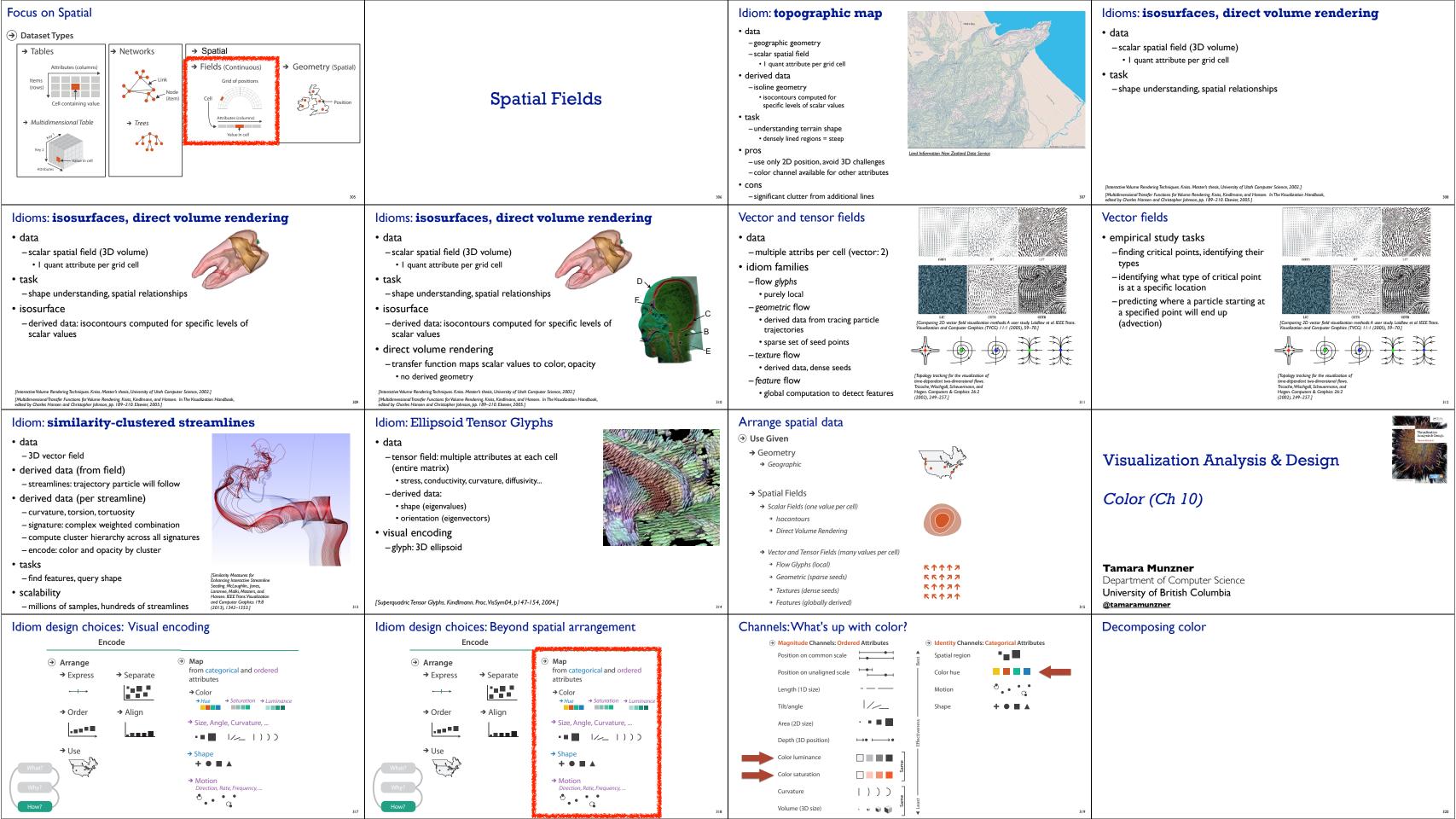

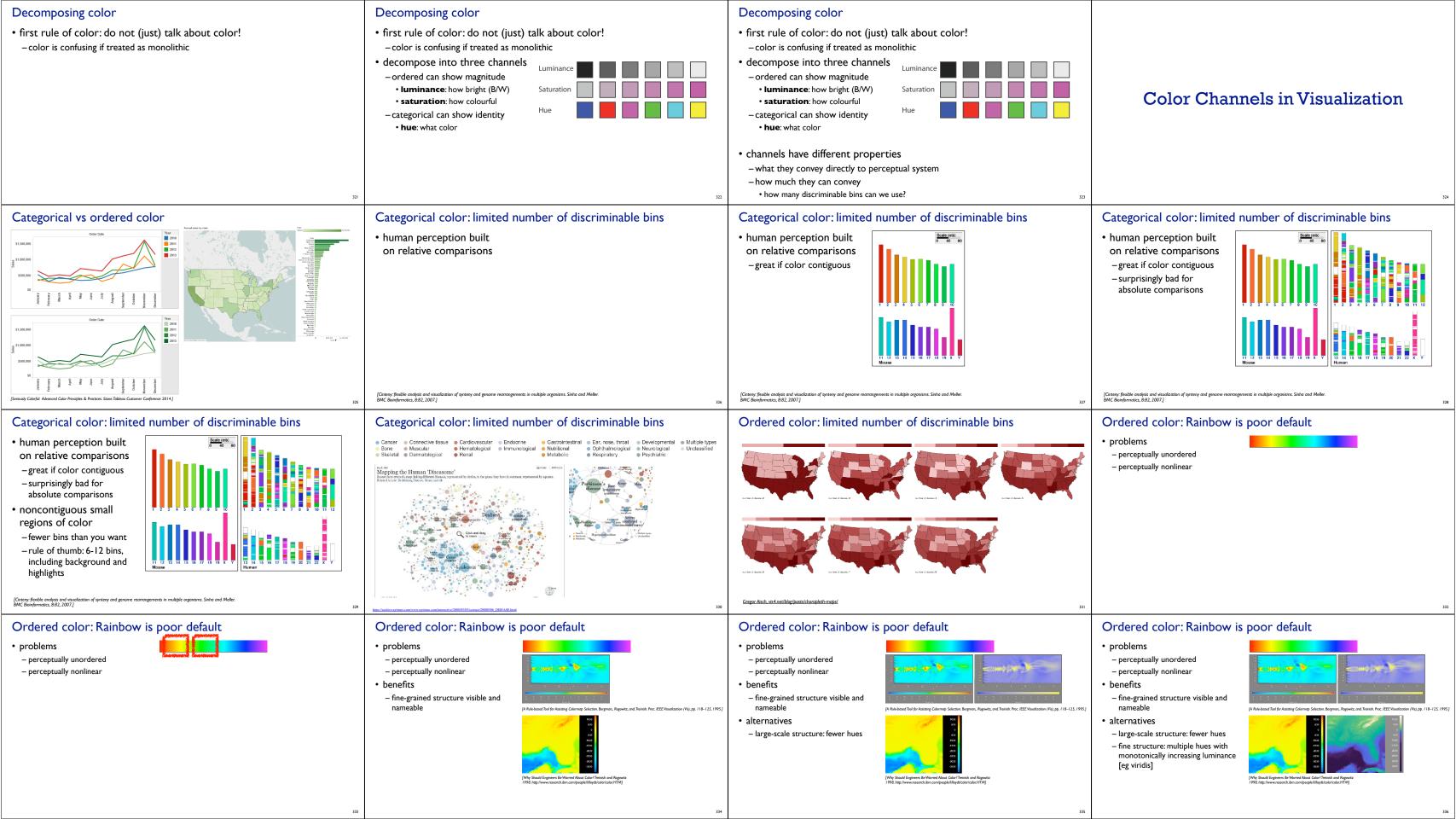

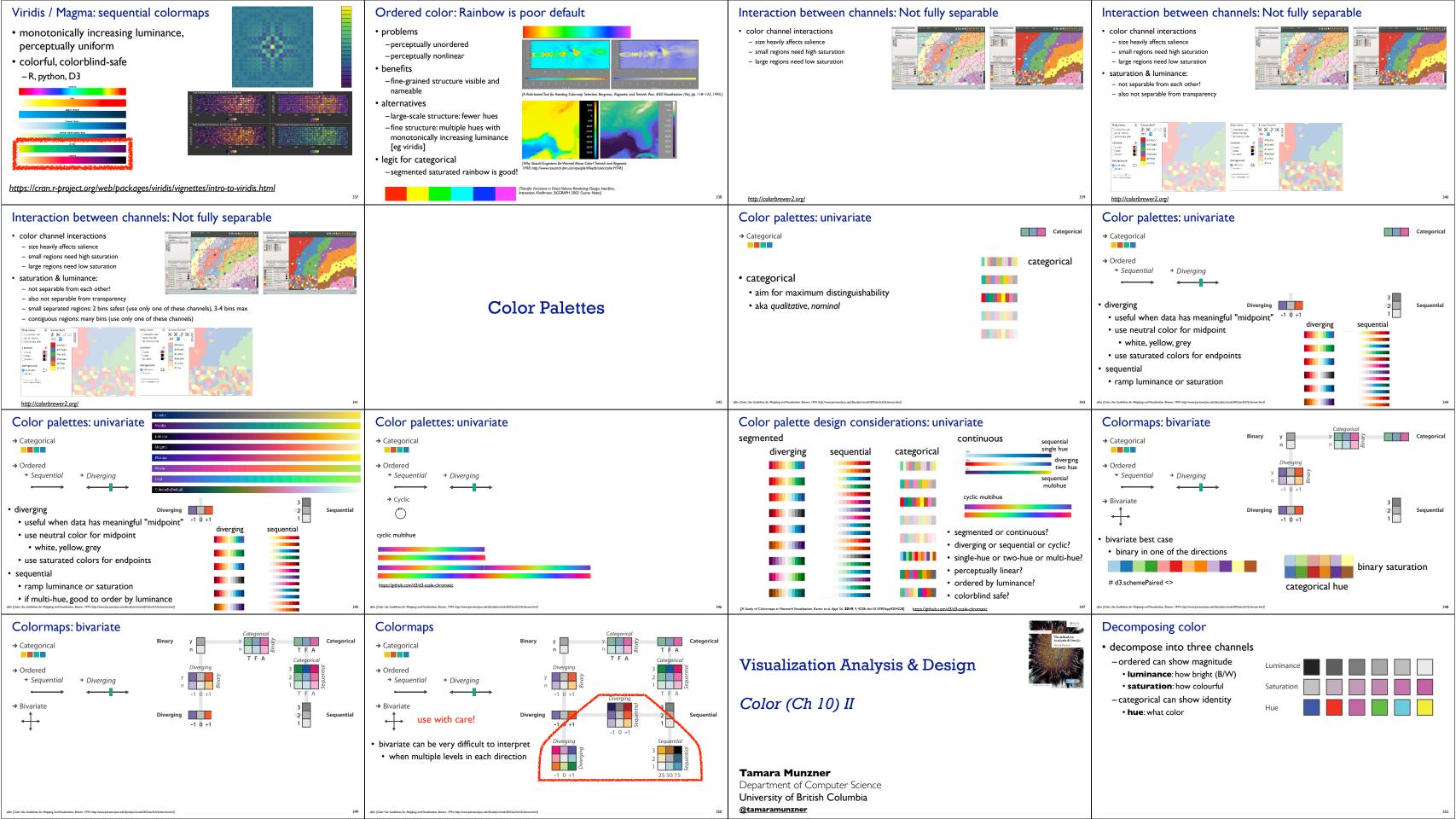

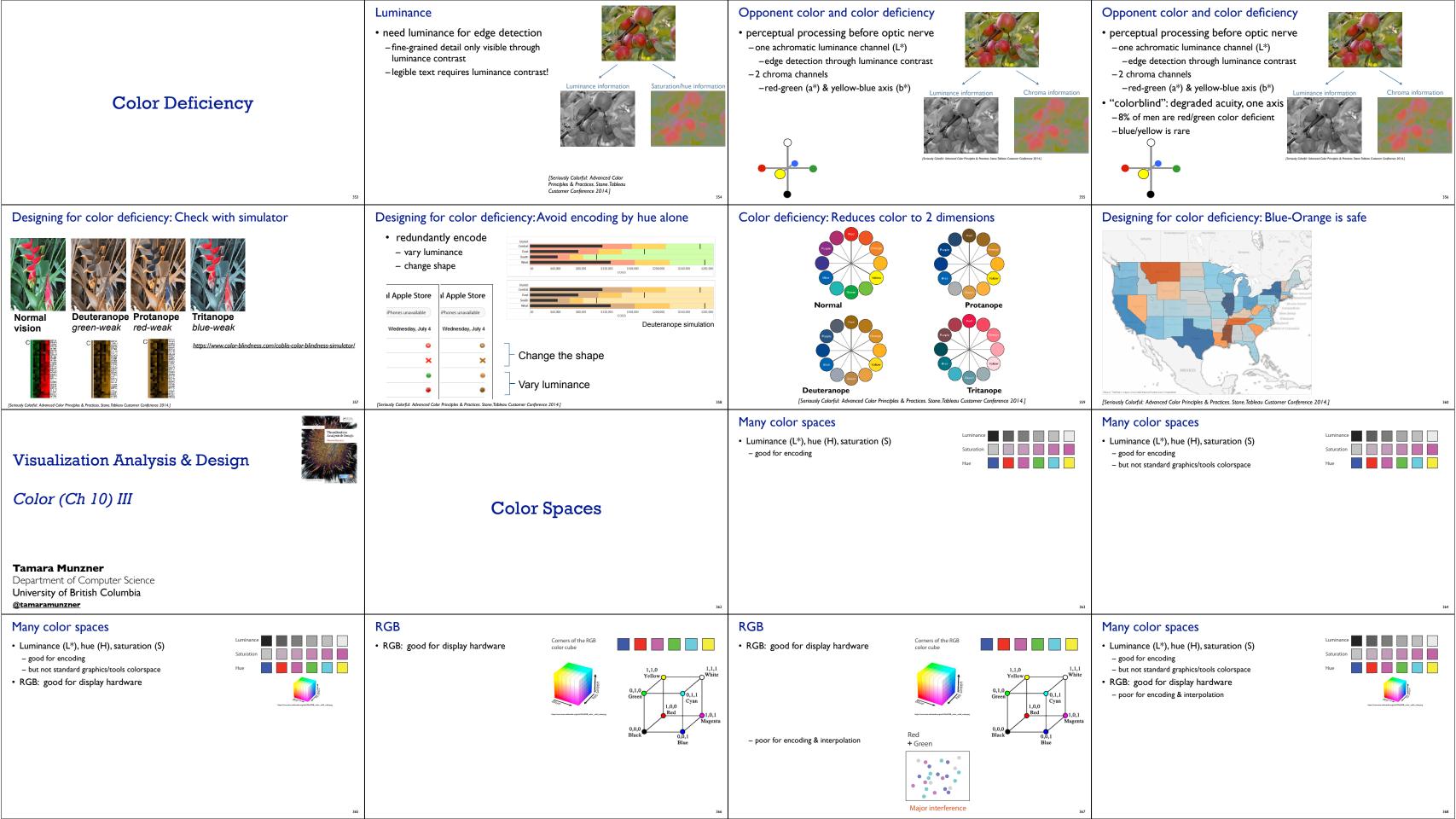

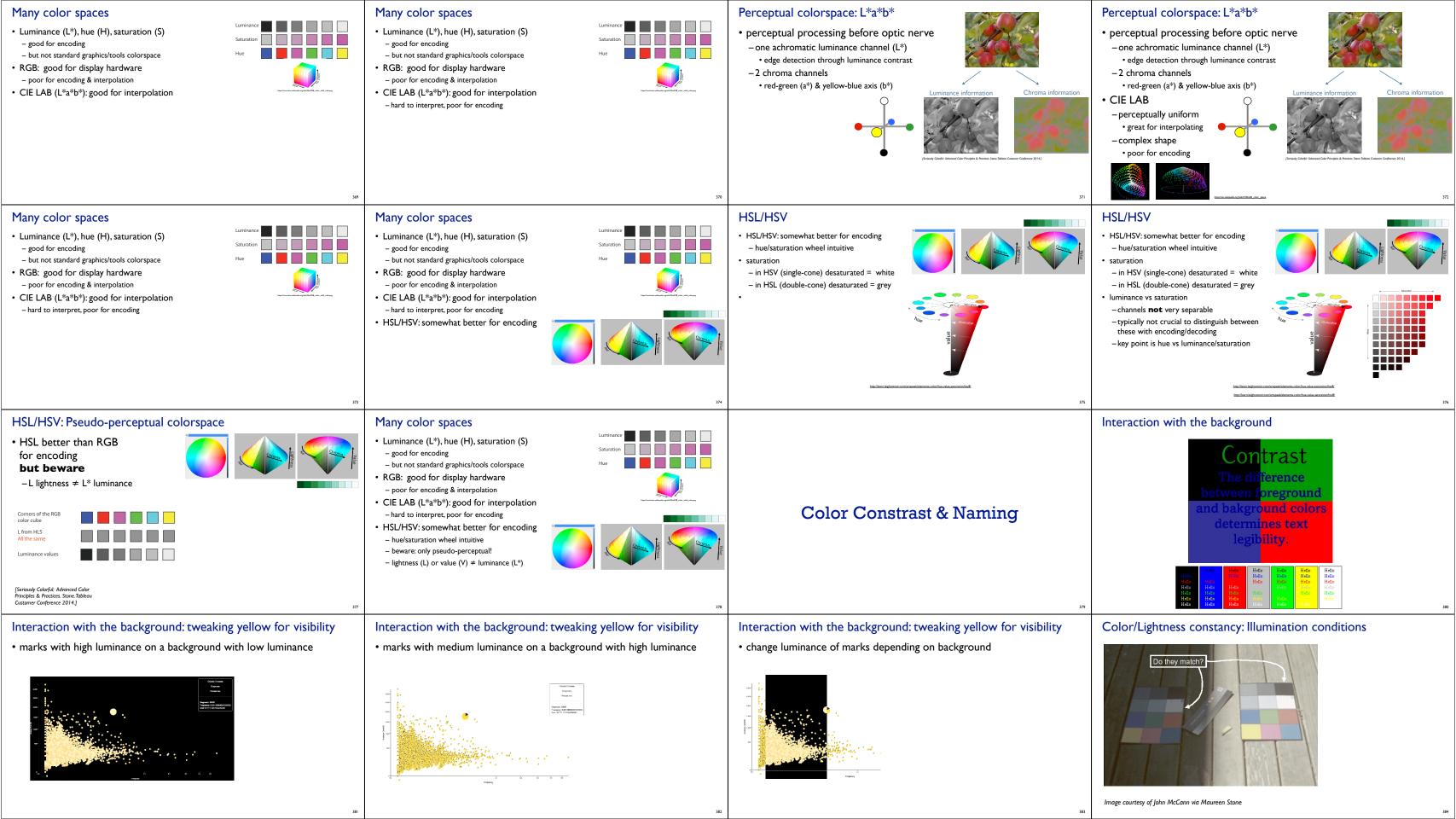

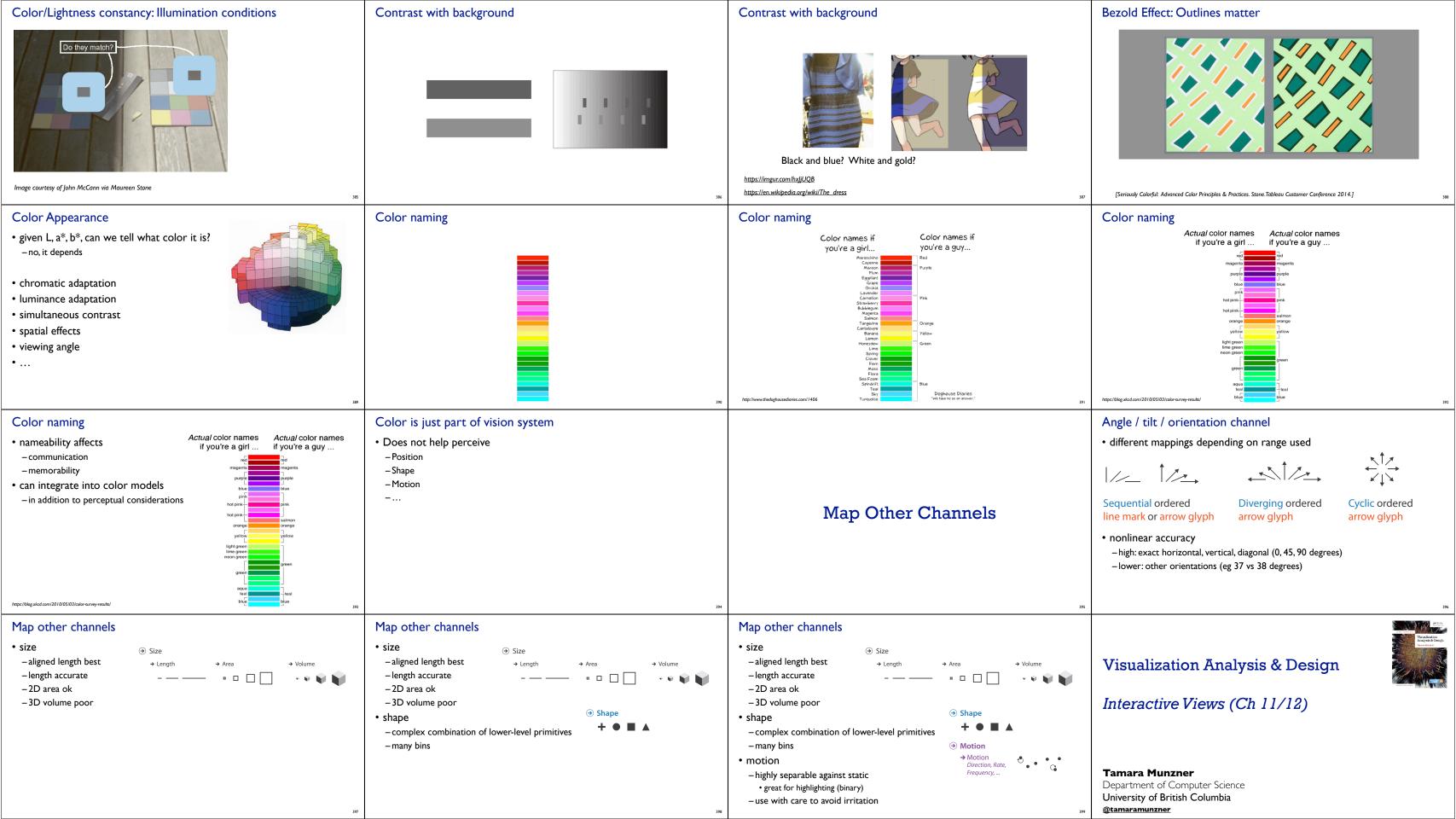

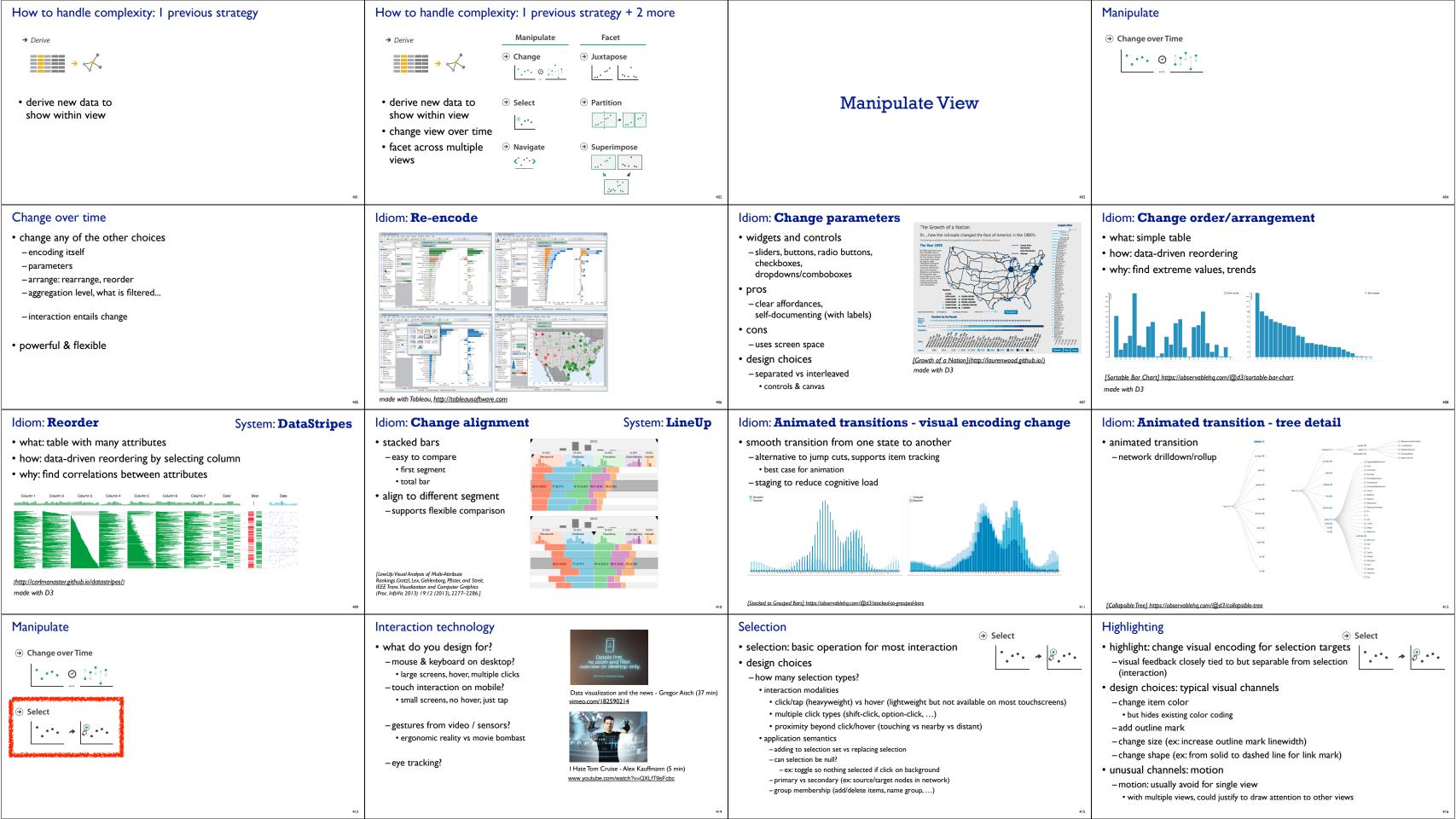

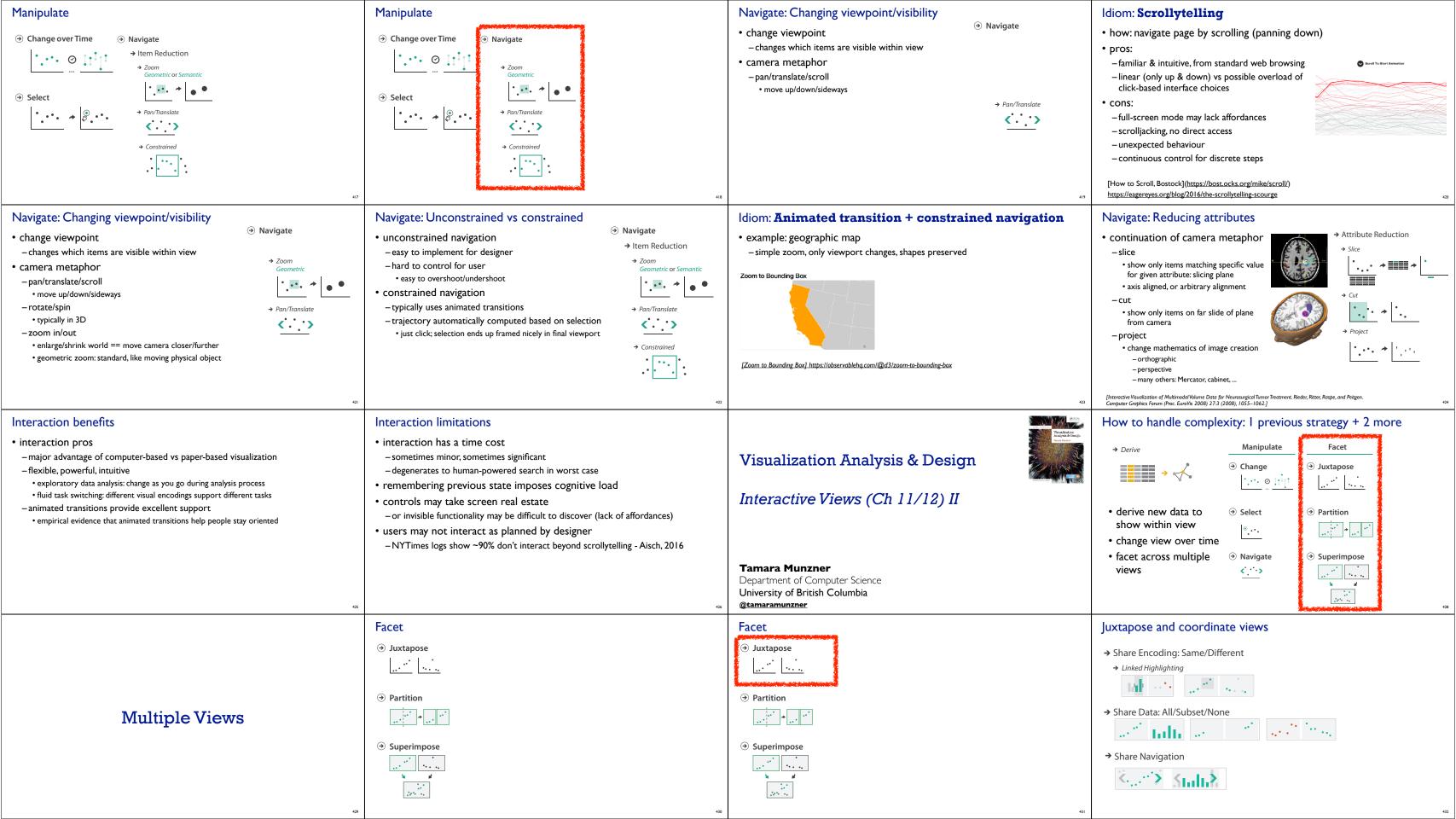

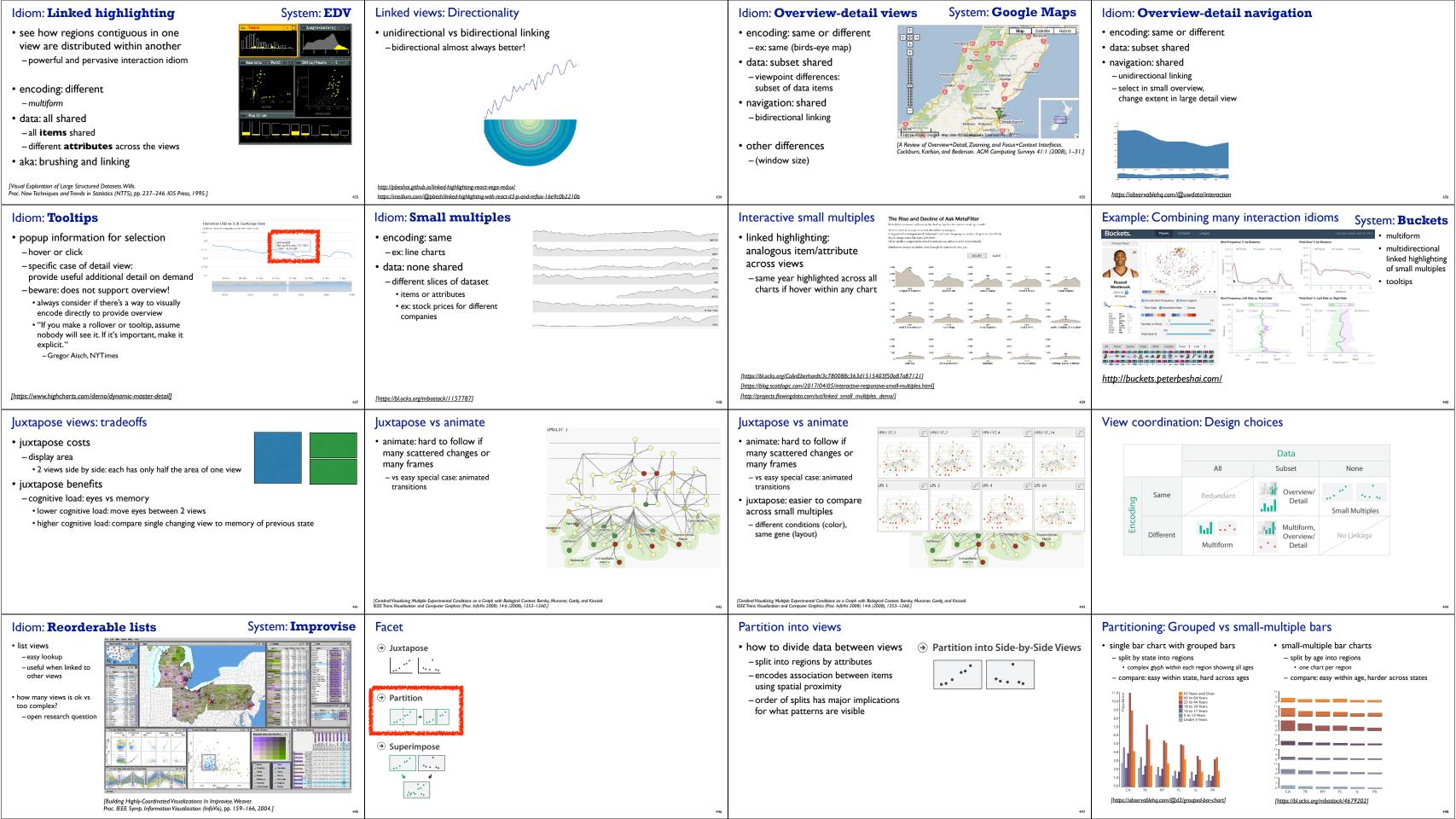

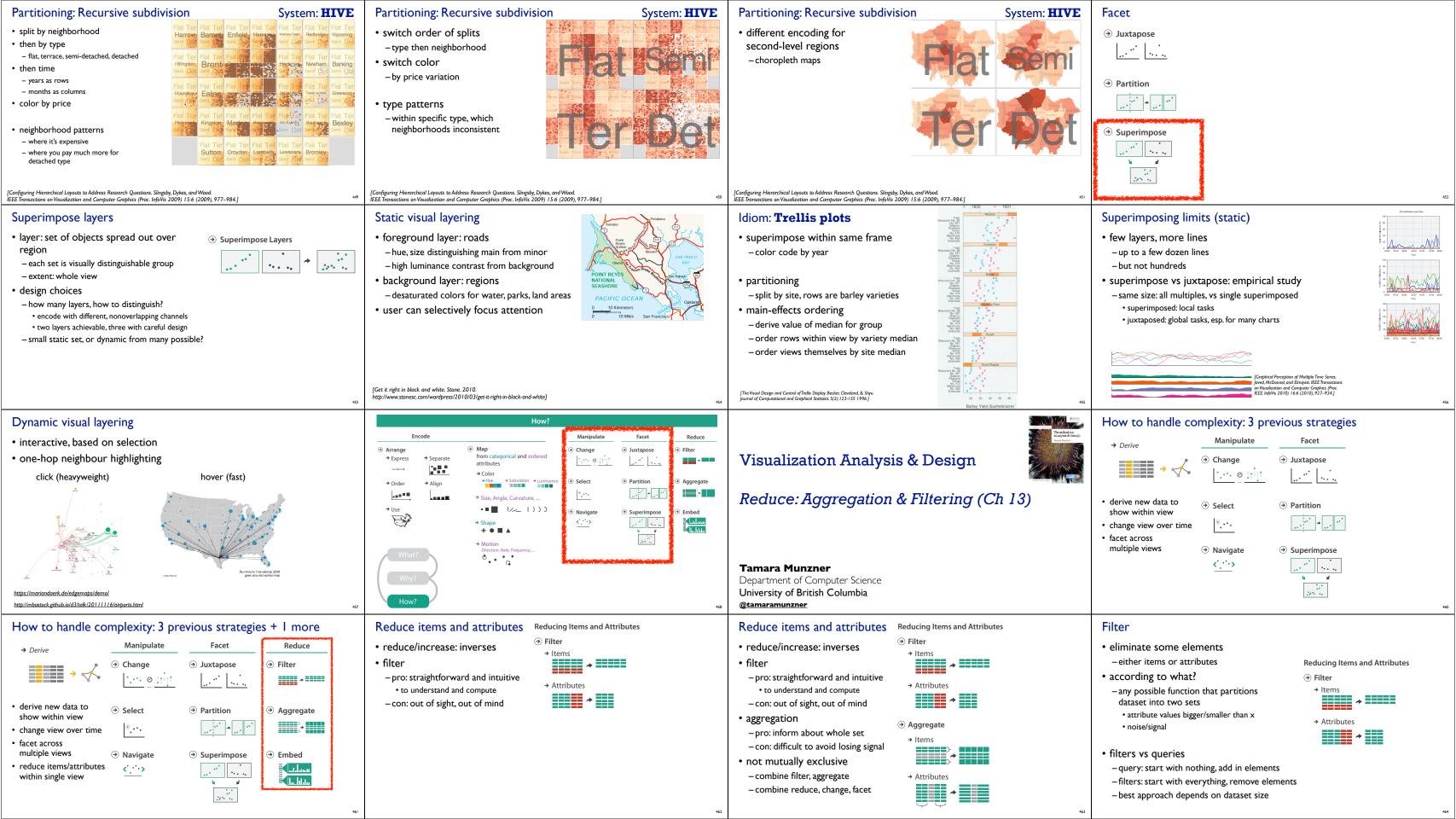

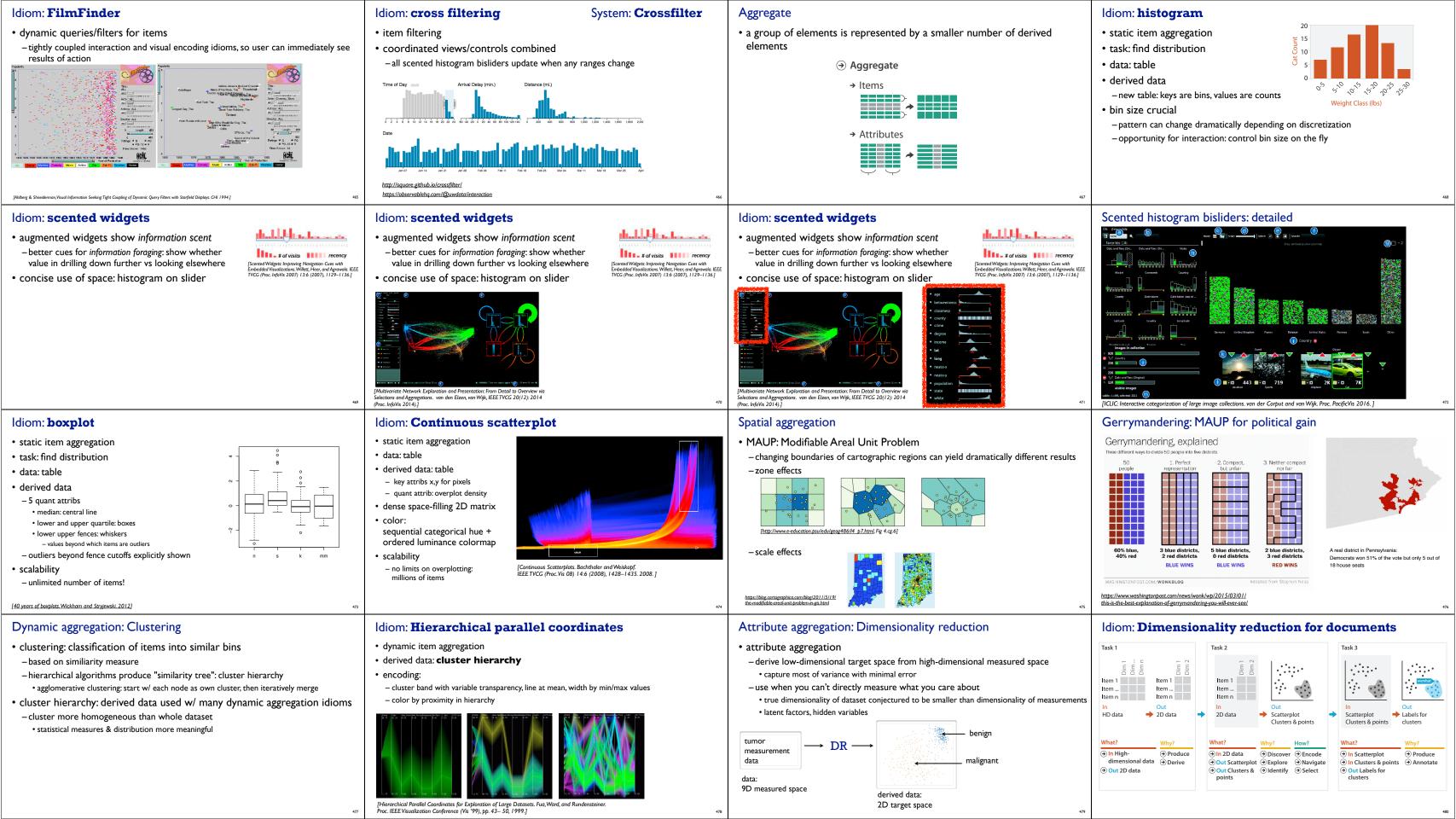

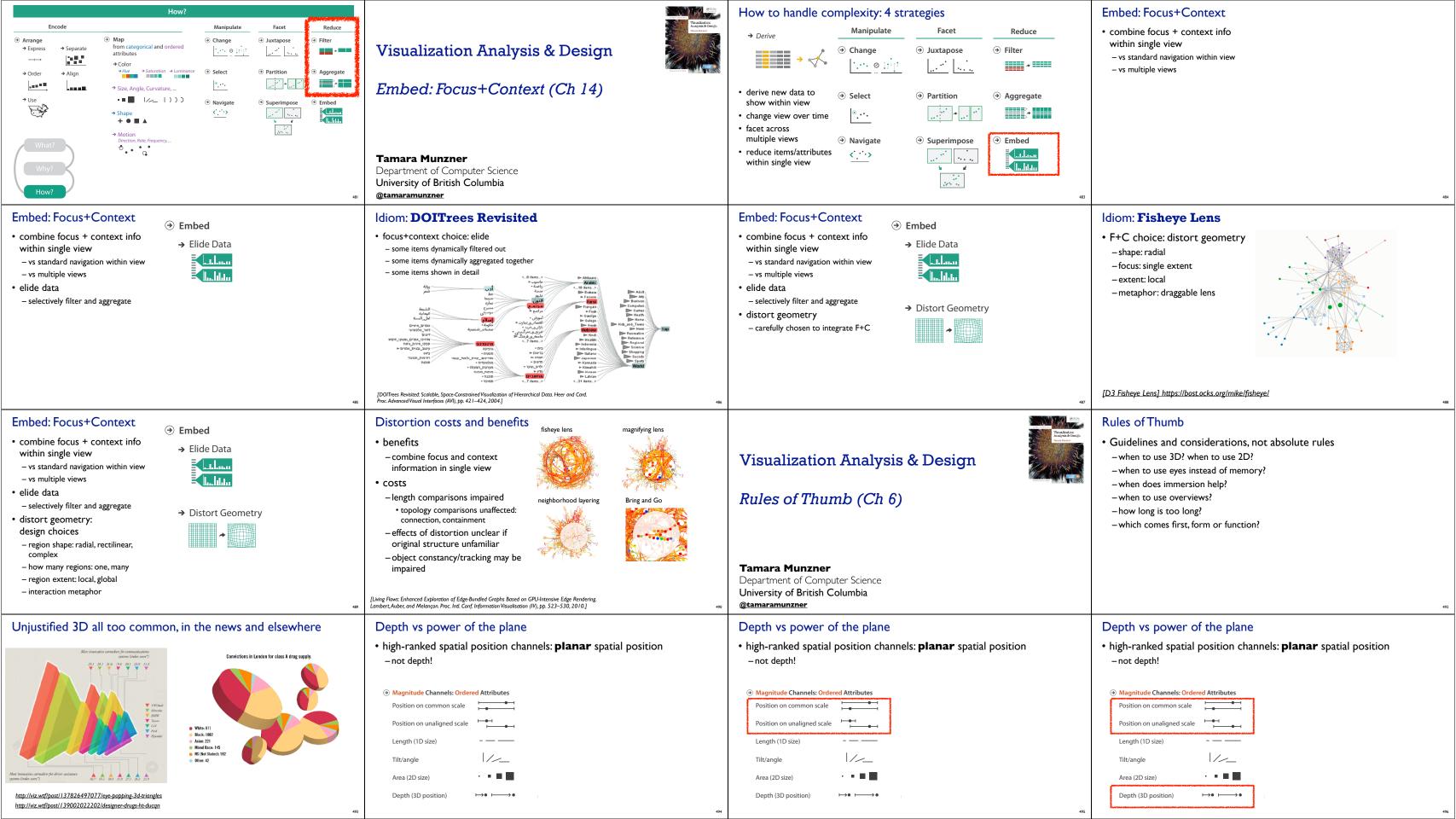

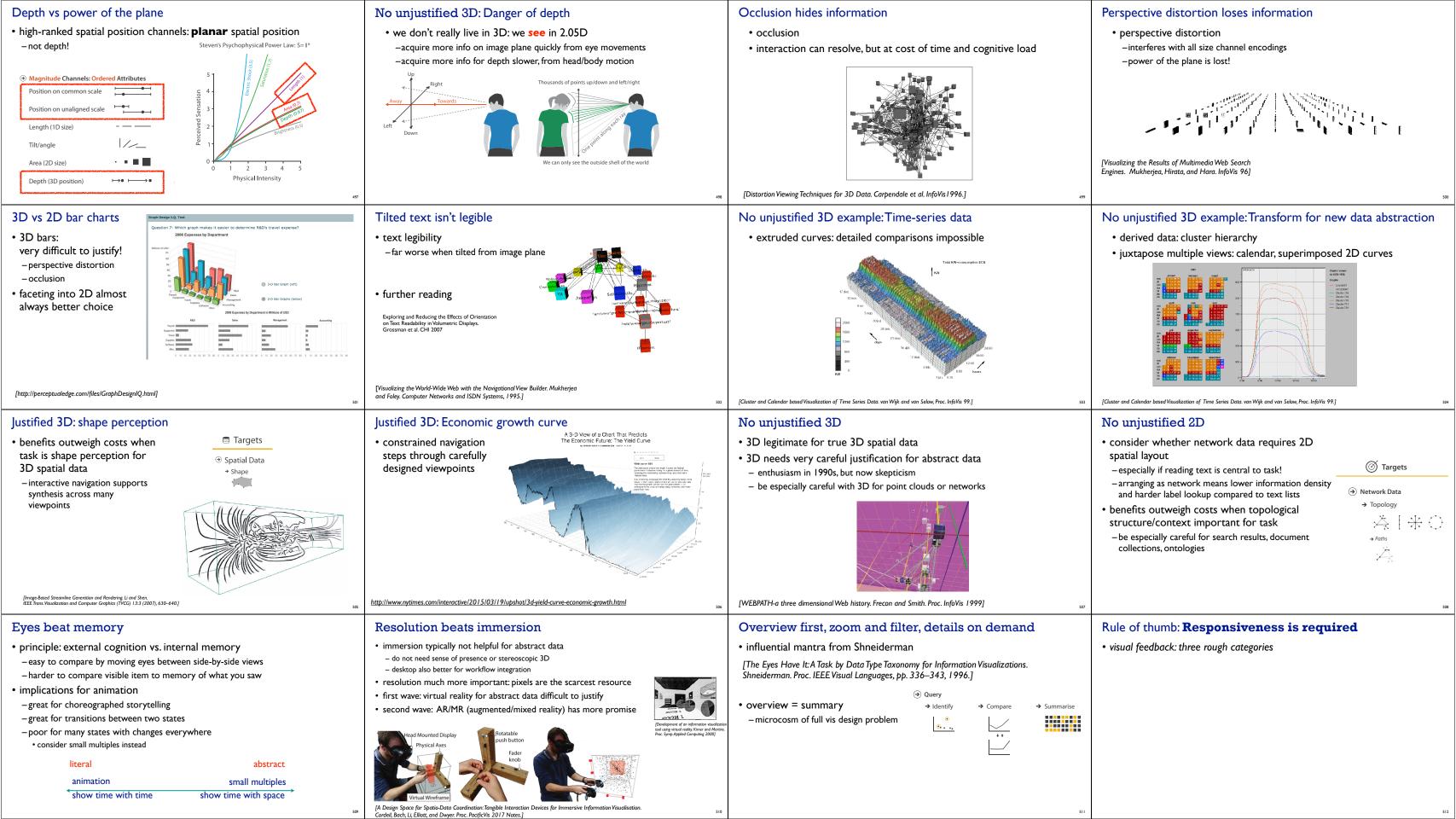

| Rule of thumb: Responsiveness is required  • visual feedback: three rough categories  - 0.1 seconds: perceptual processing  • subsecond response for mouseover highlighting - ballistic motion                                                                                                    |                                                                                  | Rule of thumb: Responsiveness is required  • visual feedback: three rough categories  - 0.1 seconds: perceptual processing  • subsecond response for mouseover highlighting - ballistic motion  - 1 second: immediate response  • fast response after mouseclick, button press - Fitts' Law limits on motor control                                                                                                    |                                                                                                    | Rule of thumb: Responsiveness is required  • visual feedback: three rough categories  - 0.1 seconds: perceptual processing  • subsecond response for mouseover highlighting - ballistic motion  - 1 second: immediate response  • fast response after mouseclick, button press - Fitts' Law limits on motor control  - 10 seconds: brief tasks  • bounded response after dialog box - mental model of heavyweight operation (file load)                                                                                                    |                                                                                                    | Rule of thumb: Responsiveness is required  • visual feedback: three rough categories  - 0.1 seconds: perceptual processing  • subsecond response for mouseover highlighting - ballistic motion  - 1 second: immediate response  • fast response after mouseclick, button press - Fitts' Law limits on motor control  - 10 seconds: brief tasks  • bounded response after dialog box - mental model of heavyweight operation (file load)  • scalability considerations                                                                                                    |                                                                                                    |
|----------------------------------------------------------------------------------------------------|----------------------------------------------------------------------------------|----------------------------------------------------------------------------------------------------|----------------------------------------------------------------------------------------------------|----------------------------------------------------------------------------------------------------|----------------------------------------------------------------------------------------------------|----------------------------------------------------------------------------------------------------|----------------------------------------------------------------------------------------------------|
| Rule of thumb: Responsiveness is required  • visual feedback: three rough categories  - 0.1 seconds: perceptual processing  • subsecond response for mouseover highlighting - ballistic motion  - 1 second: immediate response  • fast response after mouseclick, button press - Fitts' Law limits on motor control  - 10 seconds: brief tasks  • bounded response after dialog box - mental model of heavyweight operation (file load)  • scalability considerations  - highlight selection without complete redraw of view (graphics frontbuffer) |                                                                                  | Rule of thumb: Responsiveness is required  • visual feedback: three rough categories  - 0.1 seconds: perceptual processing  • subsecond response for mouseover highlighting - ballistic motion  - 1 second: immediate response  • fast response after mouseclick, button press - Fitts' Law limits on motor control  - 10 seconds: brief tasks  • bounded response after dialog box - mental model of heavyweight operation (file load)  • scalability considerations  - highlight selection without complete redraw of view (graphics frontbuffer)  - show hourglass for multi-second operations (check for cancel/undo) |                                                                                                    | Rule of thumb: Responsiveness is required  • visual feedback: three rough categories  - 0.1 seconds: perceptual processing  • subsecond response for mouseover highlighting - ballistic motion  - 1 second: immediate response  • fast response after mouseclick, button press - Fitts' Law limits on motor control  - 10 seconds: brief tasks  • bounded response after dialog box - mental model of heavyweight operation (file load)  • scalability considerations  - highlight selection without complete redraw of view (graphics frontbuffer)  - show hourglass for multi-second operations (check for cancel/undo)  - show progress bar for long operations (process in background thread) |                                                                                                    | Rule of thumb: Responsiveness is required  • visual feedback: three rough categories  - 0.1 seconds: perceptual processing  • subsecond response for mouseover highlighting - ballistic motion  - 1 second: immediate response  • fast response after mouseclick, button press - Fitts' Law limits on motor control  - 10 seconds: brief tasks  • bounded response after dialog box - mental model of heavyweight operation (file load)  • scalability considerations  - highlight selection without complete redraw of view (graphics frontbuffer)  - show hourglass for multi-second operations (check for cancel/undo)  - show progress bar for long operations (process in background thread)  - rendering speed when item count is large (guaranteed frame rate) |                                                                                                    |
| Function first, form next  • dangerous to start with aesthetics  – usually impossible to add function retroactively                                                                                                    |                                                                                  | Function first, form next  • dangerous to start with aesthetics  - usually impossible to add function retroactively  • start with focus on functionality  - possible to improve aesthetics later on, as refinement  - if no expertise in-house, find good graphic designer to work with  - aesthetics do matter! another level of function  • visual hierarchy, alignment, flow  • Gestalt principles in action                                                                                                    |                                                                                                    | Form: Basic graphic design ideas                                                                                                    |                                                                                                    | Form: Basic graphic design ideas                                                                                                    | What Goes Around Comes Around Lessans from hischibiding screen the country Radio Williams January 1, 2005                                                                                                    |
| • proximity  - do group related items together  - avoid equal whitespace between unrelated                                                                                                    | Goes Around nes Around from hitchilding on the country him Williams many 1, 2005 | Form: Basic graphic design ideas  • proximity  — do group related items together  — avoid equal whitespace between unrelated  • alignment  — do find/make strong line, stick to it  — avoid automatic centering                                                                                                    | What Goes Around Comes Around Leasures from hirelolding nerwor the country Rebin Williams January 1, 2005 Rebin Williams January 1, 2005 | Form: Basic graphic design ideas  • proximity  - do group related items together  - avoid equal whitespace between unrelated  • alignment  - do find/make strong line, stick to it  - avoid automatic centering                                                                                                    | What Goes Around Comes Around Lessons from histolishing across the country Radia Williams James y 1, 2005  What Goes Around Comes Around Lessons from histolishing across the country Robin Williams James y 1, 2005  What Goes Around Comes Around Lessons from histolishing across the country Robin Williams James y 1, 2005 | Form: Basic graphic design ideas  • proximity  - do group related items together  - avoid equal whitespace between unrelated  • alignment  - do find/make strong line, stick to it  - avoid automatic centering  • repetition  - do unify by pushing existing consistencies                                                                                                    | What Goes Around Comes Around Lessons from hirehibility across the constry Radon Williams James 2 1, 2005  What Goes Around Comes Around Lessons from hirehibility Radon Williams James 2 1, 2005  What Goes Around Comes Around Comes Around C |

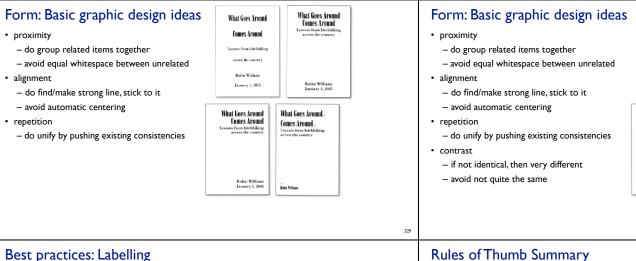

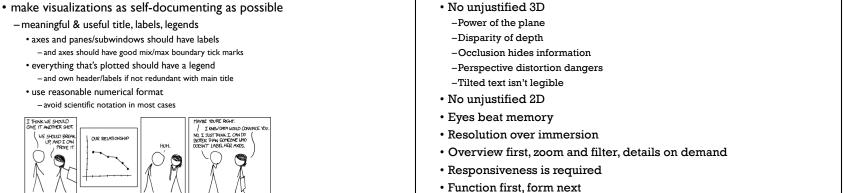

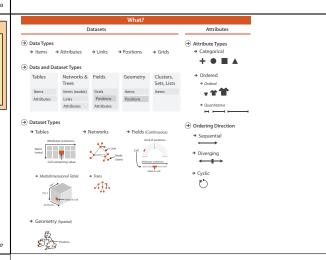

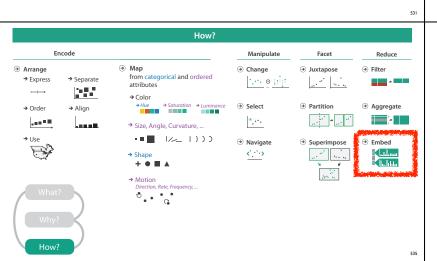

**⊘** Targets

→ Outliers → Features

→ Many

All Data

→ Attributes

→ One

athr.

allin. Network Data

→ Trends

Form: Basic graphic design ideas

- avoid equal whitespace between unrelated

- do unify by pushing existing consistencies

- do group related items together

- do find/make strong line, stick to it

- if not identical, then very different

> alli.

**₩** 

④ □ Analyze

্ **⊋** Query

alli

→ Produce

- avoid automatic centering

- avoid not quite the same

proximity

alignment

repetition

What Goes Around Comes Around

Robin Williams January 1, 2005

lomain abstraction What?

algorithm

What Goes Around.

Comes Around -

Lebin Williams

What Goes Around

Comes Around

across the country

Robin Williams

January 1, 2005

What Goes Around

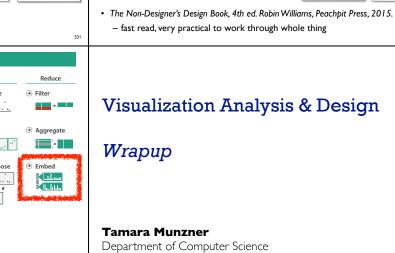

domain

algorithm

What Goes Around Comes Around

What Goes Around Comes Around

Robin Williams January 1, 2005

What Goes Around

Comes Around -

Lebin Williams

What Goes Around

Comes Around

across the country

Robin Williams

January 1, 2005

What Goes Around Comes Around

Robin Williams January 1, 2005

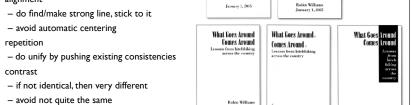

Form: Basic graphic design ideas

- avoid equal whitespace between unrelated

- do group related items together

alignment

# Visualization Analysis & Design

What Goes Around

Comes Around

Lessons from hitehhiking

across the country

Robin Williams

January 1, 2005

What Goes Around Comes Around

Department of Computer Science University of British Columbia @tamaramunzner

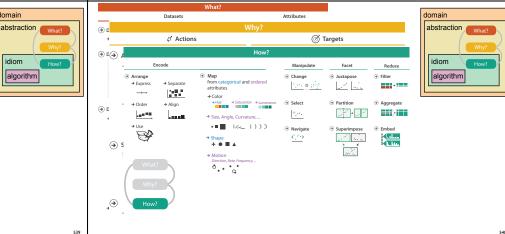

## More information

- http://www.cs.ubc.ca/~tmm/vadbook
- -20% promo code for book+ebook combo: HVN17
- http://www.crcpress.com/product/isbn/9781466508910
- illustration acknowledgement: Eamonn Maguire
- full courses, papers, videos, software, talks http://www.cs.ubc.ca/group/infovis http://www.cs.ubc.ca/~tmm

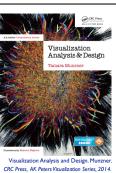

algorithm

@tamaramunzner